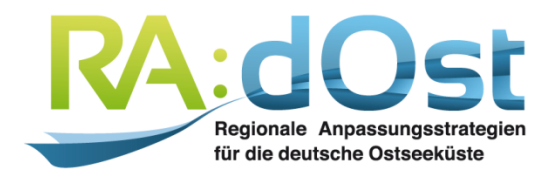

# REPORT

## ERSTELLUNG REGIONALER INPUT-OUTPUT-TABELLEN

EIN VERGLEICH EXISTIERENDER ANSÄTZE UND IHRE ANWEN-DUNG FÜR DIE DEUTSCHE OSTSEEKÜSTENREGION

André Schröder, Karl Zimmermann

RADOST-Berichtsreihe Bericht Nr. 33 ISSN: 2192-3140

GEFÖRDERT VOM

$$
\mathscr{L}^{\mathcal{A}}_{\mathcal{A}}
$$

Bundesministerium für Bildung und Forschung

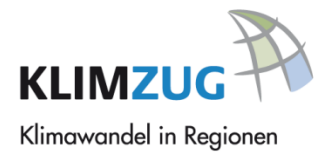

#### Kooperationspartner

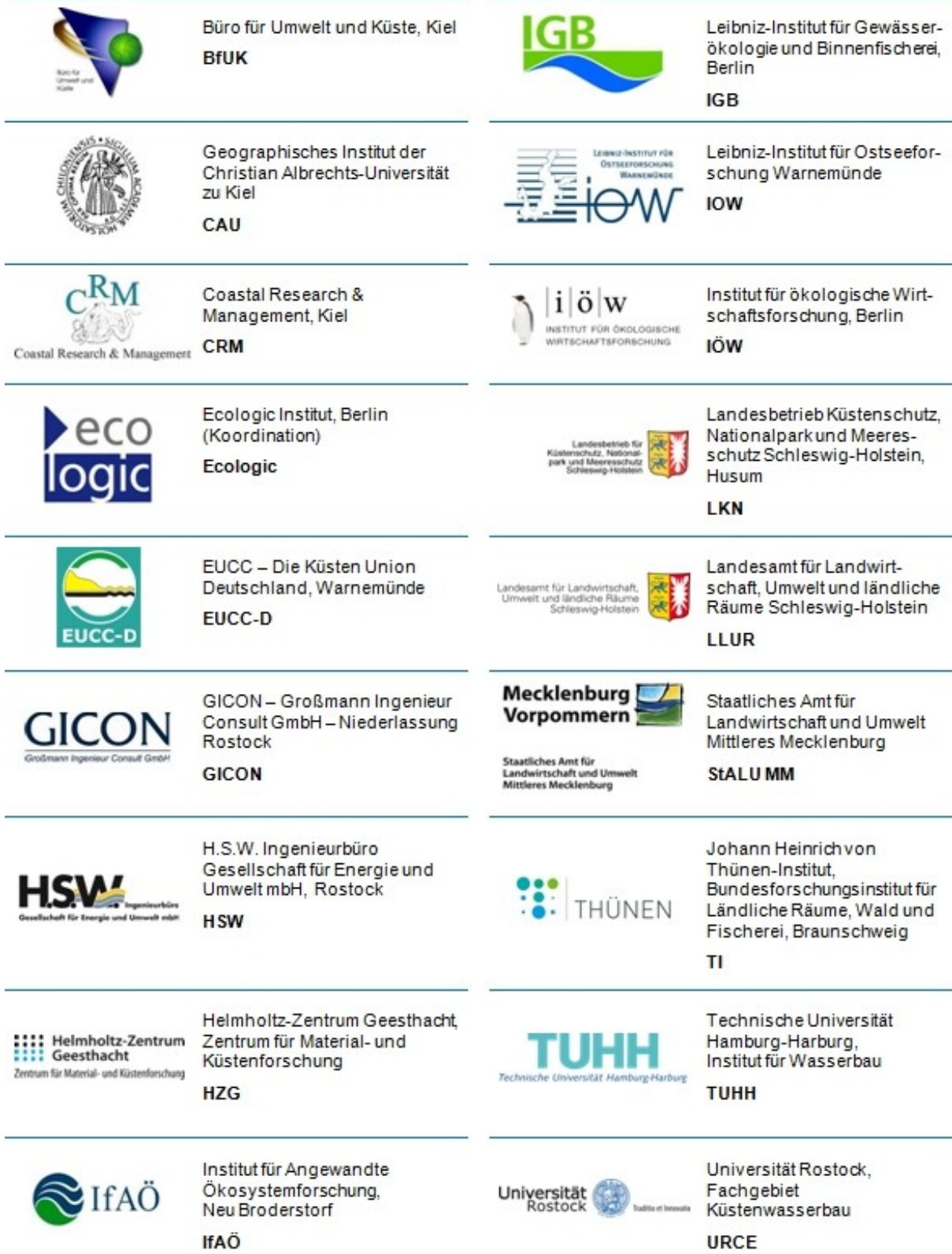

## REPORT

## ERSTELLUNG REGIONALER IN-PUT-OUTPUT-TABELLEN

EIN VERGLEICH EXISTIERENDER ANSÄTZE UND IHRE ANWEN-DUNG FÜR DIE DEUTSCHE OSTSEEKÜSTENREGION

André Schröder Institut für ökologische Wirtschaftsforschung

Karl Zimmermann Technische Universität Berlin

RADOST-Berichtsreihe Bericht Nr. 33

ISSN: 2192-3140

Berlin, Dezember 2014

#### **Inhalt**

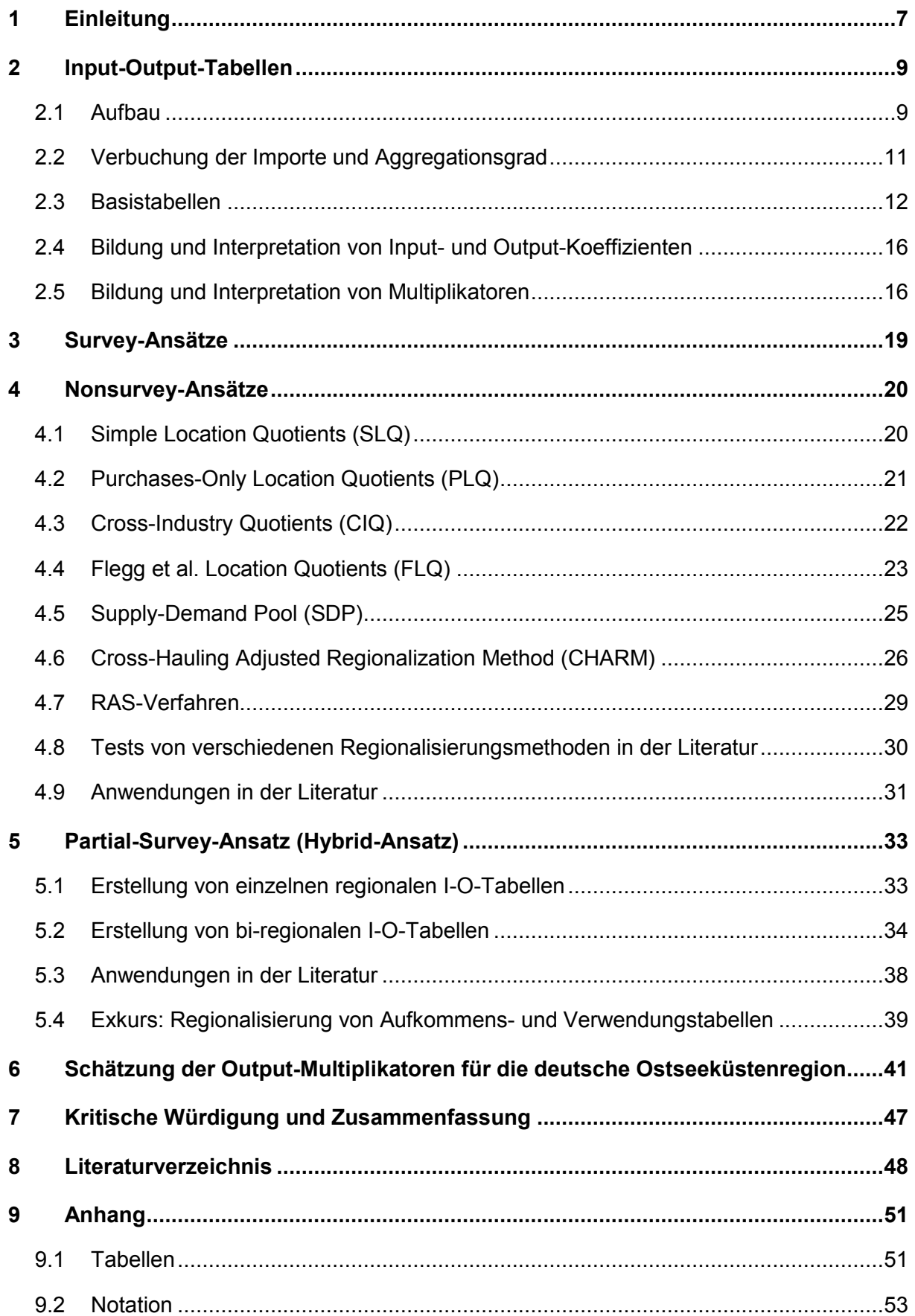

#### **Tabellen**

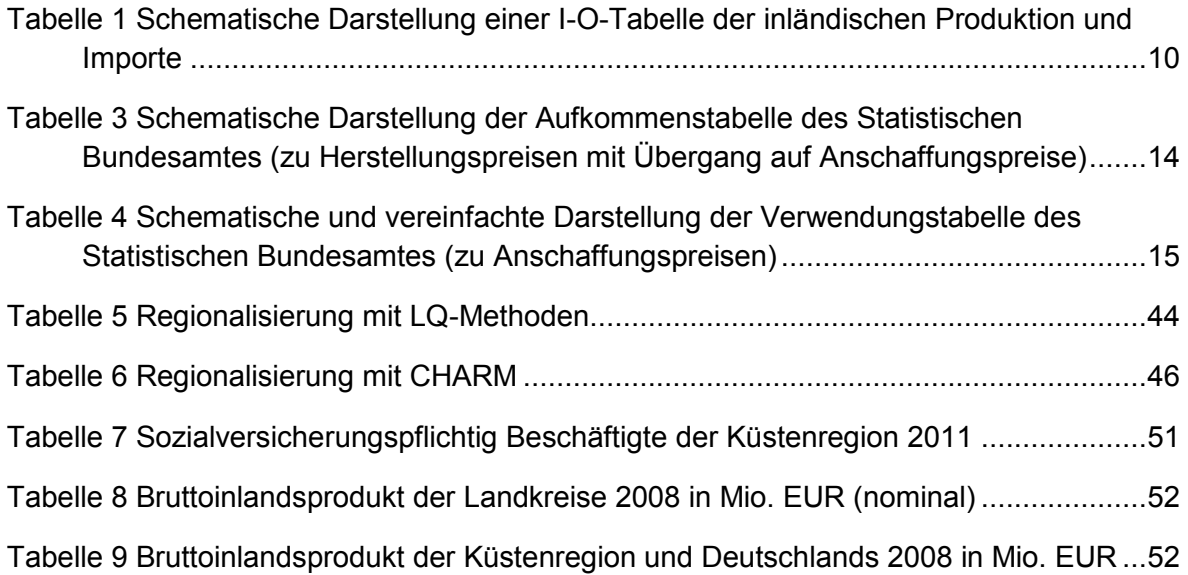

#### **Abbildungen**

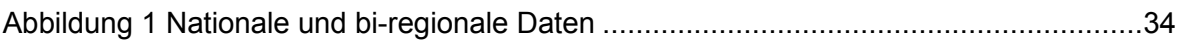

#### <span id="page-6-0"></span>**1 Einleitung**

Als Projektpartner im Forschungsprojekt "Regionale Anpassungsstrategien für die deutsche Ostseeküste" (RAdOst) ist das Institut für ökologische Wirtschaftsforschung (IÖW) im Modul "Sozio-ökonomische Analyse" federführend.<sup>1</sup> In diesem Rahmen soll zum einen erforscht werden, in welchem Umfang Bevölkerung und Wirtschaft von den Folgen des Klimawandels betroffen sind. Zum anderen sollen auch die sozialen und ökonomischen Auswirkungen von Klimaanpassungsstrategien, welche im Zuge des RAdOst-Projektes entwickelt werden, auf Mensch und Ökonomie geschätzt und bewertet werden. Dazu soll ein Input-Output-Modell verwendet werden, welches insbesondere auf regionale Gegebenheiten abgestimmt ist. Es erfasst nicht nur direkte, sondern auch indirekte Effekte, welche auf vorgelagerten Wertschöpfungsstufen entstehen.

Die Input-Output-Theorie basiert auf dem Ansatz, wirtschaftliche Transaktionen in einem Kreislaufschema darzustellen und geht auf Wassily Leontief zurück. Input-Output-Tabellen (I-O-Tabellen) sind das gesamtrechnerische Schema, welches die Transaktionen zwischen den verschiedenen Sektoren in der Volkswirtschaft darstellt und besonderes Augenmerk auf die Produktion von Waren und Dienstleistungen legt.<sup>2</sup> Sie weisen das gesamte Güteraufkommen aus inländischer Produktion und aus Importen, die intermediäre und die letzte Verwendung dieser Güter sowie die in den Produktionsbereichen entstandene Wertschöpfung aus (Bleses 2007, 91). Die Methodik der Input-Output-Analyse (I-O-Analyse) basiert auf der modellhaften Auswertung von I-O-Tabellen.

In Deutschland, wie in den meisten anderen Staaten, werden amtliche I-O-Tabellen ausschließlich für die gesamte Volkswirtschaft veröffentlicht. I-O-Tabellen für Teilräume einer Volkswirtschaft, wie sie insbesondere für regionalwirtschaftliche Untersuchungen erforderlich sind, werden von staatlichen Stellen hingegen nicht erstellt. Der Grund liegt in der hierfür unzureichenden Datenerfassung durch die amtliche Statistik. So erfolgt in Deutschland beispielsweise die Material- und Wareneingangserhebung unternehmensbezogen ohne Aufschlüsselung in regionale Produktionsstätten.

Die Verwendung einer nationalen I-O-Tabelle zur Beantwortung regionalwirtschaftlicher Fragestellungen führt zu verzerrten Ergebnissen. Dies liegt darin begründet, dass sich die Wirtschaftsstruktur, das technologische Niveau, die Arbeitsproduktivität und folglich das Bruttoinlandsprodukt pro Einwohner in den regionalen Teilräumen von der gesamten Volkswirtschaft unterscheiden.

Insbesondere den ein- und auswärts gerichteten Güterströmen kommt auf regionaler Ebene eine wesentlich stärkere Bedeutung zu als auf nationaler Ebene. Je kleiner ein Teilraum beziehungsweise eine Region ist, desto stärker unterscheiden sich in der Regel regionale Güterproduktion und regionale Güterverwendung voneinander. Diese Differenz wird durch eine verstärkte Außenhandelstätigkeit ausgeglichen. Letztere kann sogar das interregionale Wirtschaftsgeschehen dominieren (Holub und Schnabl 1982, 71).

Da zur Beantwortung regionalwirtschaftlicher Fragestellungen nicht auf amtliche regionale I-O-Tabellen zurückgegriffen werden kann, muss eigens für den konkreten Fall eine regionale I-O-Tabelle erstellt werden, oder zumindest eine Matrix mit "regionalen" Inputkoeffizienten.

<sup>&</sup>lt;sup>1</sup> Vgl. auch http://www.klimzug-radost.de/

<sup>&</sup>lt;sup>2</sup> Transaktionen von Institutionen, welche nicht im klassischen Sinne produzieren (Haushalte und Staat), werden nur aggregiert dargestellt. Eine vollständige Darstellung der Verflechtungen zwischen allen Entitäten findet sich in sogenannten Social Accounting Matrices (SAM).

Es gibt hierfür drei Vorgehensweisen. In Abhängigkeit von ihrem Bedarf an originären Daten werden diese in der Literatur als Survey-, Nonsurvey- und Partial-Survey- Ansatz bezeichnet. Dieses Arbeitspapier widmet sich nach einer allgemeinen Darstellung von Aufbau und Ausgestaltung von Input-Output-Tabellen (Kapitel 2) diesen drei Ansätzen (Kapitel 3, 4, 5). Aufgrund ihrer hohen Praxisrelevanz wird jedoch besonderes Augenmerk auf den Nonsurvey- und den Partial-Survey-Ansatz gelegt. Die Anwendung der zuvor beschriebenen Nonsurvey-Methoden erfolgt in Kapitel 6 mit der Schätzung regionaler Input-Koeffizienten für die deutsche Ostseeküstenregion. Die daraus abgeleiteten intraregionalen Output-Multiplikatoren werden vergleichend gegenübergestellt. Damit sollen die sich teilweise deutlich voneinander unterscheidenden Ergebnisse der einzelnen Methoden sichtbar gemacht werden. Der Bericht schließt mit einer Zusammenfassung und kritischen Würdigung der vorgestellten Regionalisierungsmethoden (Kapitel 7).

#### <span id="page-8-0"></span>**2 Input-Output-Tabellen**

In Deutschland erstellten in vergangenen Jahrzehnten verschiedene Wirtschaftsforschungsinstitute, wie beispielsweise das Deutsche Institut für Wirtschaftsforschung (DIW), das ifo Institut für Wirtschaftsforschung und das Rheinisch-Westfälische Institut für Wirtschaftsforschung (RWI), eigene I-O-Tabellen für Deutschland. Diese Tätigkeit wurde aber mittlerweile eingestellt. Gegenwärtig werden amtliche I-O-Tabellen für die deutsche Volkswirtschaft jährlich mit einem Timelag von derzeit zirka vier Jahren vom Statistischen Bundesamt (StBA) veröffentlicht.<sup>3</sup> Diese stehen jedem interessierten Nutzer kostenfrei zur Verfügung und werden hier im Anschluss erläutert.

#### <span id="page-8-1"></span>**2.1 Aufbau**

I-O-Tabellen stellen für den Zeitraum eines Jahres die produktions- und gütermäßigen Verflechtungen der Wirtschaftssektoren innerhalb der deutschen Volkswirtschaft einschließlich ihrer Verflechtungen mit der übrigen Welt dar. Im Mittelpunkt der Betrachtung steht dabei die Abbildung der Güterströme innerhalb des Produktionsprozesses. Deren Abbildung erfolgt in Wertströmen zu Herstellungspreisen<sup>4</sup>. Als Güter werden sowohl Waren als auch Dienstleistungen bezeichnet.

Die I-O-Tabellen enthalten den zeilenweise angeordneten *n* Gütergruppen inhaltlich entsprechende, spaltenweise angeordnete *n* Produktionsbereiche (symmetrische I-O-Tabellen). Jeder Produktionsbereich darf dabei nur Güter einer einzigen Gütergruppe herstellen. Unternehmen, die Güter verschiedener Gütergruppen herstellen, werden entsprechend ihrer Haupt- und Nebentätigkeiten in mehrere homogene Produktionseinheiten aufgeteilt und entsprechend anteilig den jeweiligen Produktionsbereichen zugeordnet. Die I-O-Tabellen bestehen aus vier Quadranten (Vgl. [Tabelle 1\)](#page-9-0).

Zeilenweise ist dem ersten Quadranten (Vorleistungsmatrix) zu entnehmen, wie sich die von den Produktionsbereichen hergestellten Güter als Vorleistungen auf die sie verwendenden Produktionsbereiche verteilen. Spaltenweise gelesen, gibt der erste Quadrant Auskunft über die in den einzelnen Produktionsbereichen vorliegende Verwendung von Vorleistungsgütern. Die Zeilensumme  $z_i$  der Vorleistungsmatrix weist den Umfang aus, in dem Güter der Gütergruppe *i* als Vorleistungen an die n Produktionsbereiche geliefert wurden. Die Spaltensumme *j z* gibt hingegen den Umfang an Vorleistungen an, die der Produktionsbereich *j* von den n Gütergruppen bezogen hat.

(1) 
$$
z_i = \sum_{j=1}^n z_{ij}
$$
 (für i = 1, 2, ..., n)

(2) 
$$
z_{.j} = \sum_{i=1}^{n} z_{ij}
$$
 (für j = 1, 2, ..., n)

<sup>3</sup> Das Statistische Bundesamt veröffentlicht I-O-Tabellen in drei Varianten: 1. Inländische Produktion und Importe, 2. Importe und 3. Inländische Produktion. Zu einer ausführlichen Erläuterung der Unterschiede zwischen diesen drei Varianten Vgl. weiter unten.

<sup>&</sup>lt;sup>4</sup> Betrag, den der Hersteller vom Käufer je abgenommener Gütereinheit erhält einschließlich der in die Produktion eingeflossenen Gütersubventionen, jedoch ohne die anfallenden Gütersteuern und ohne Handels- und Transportleistungen.

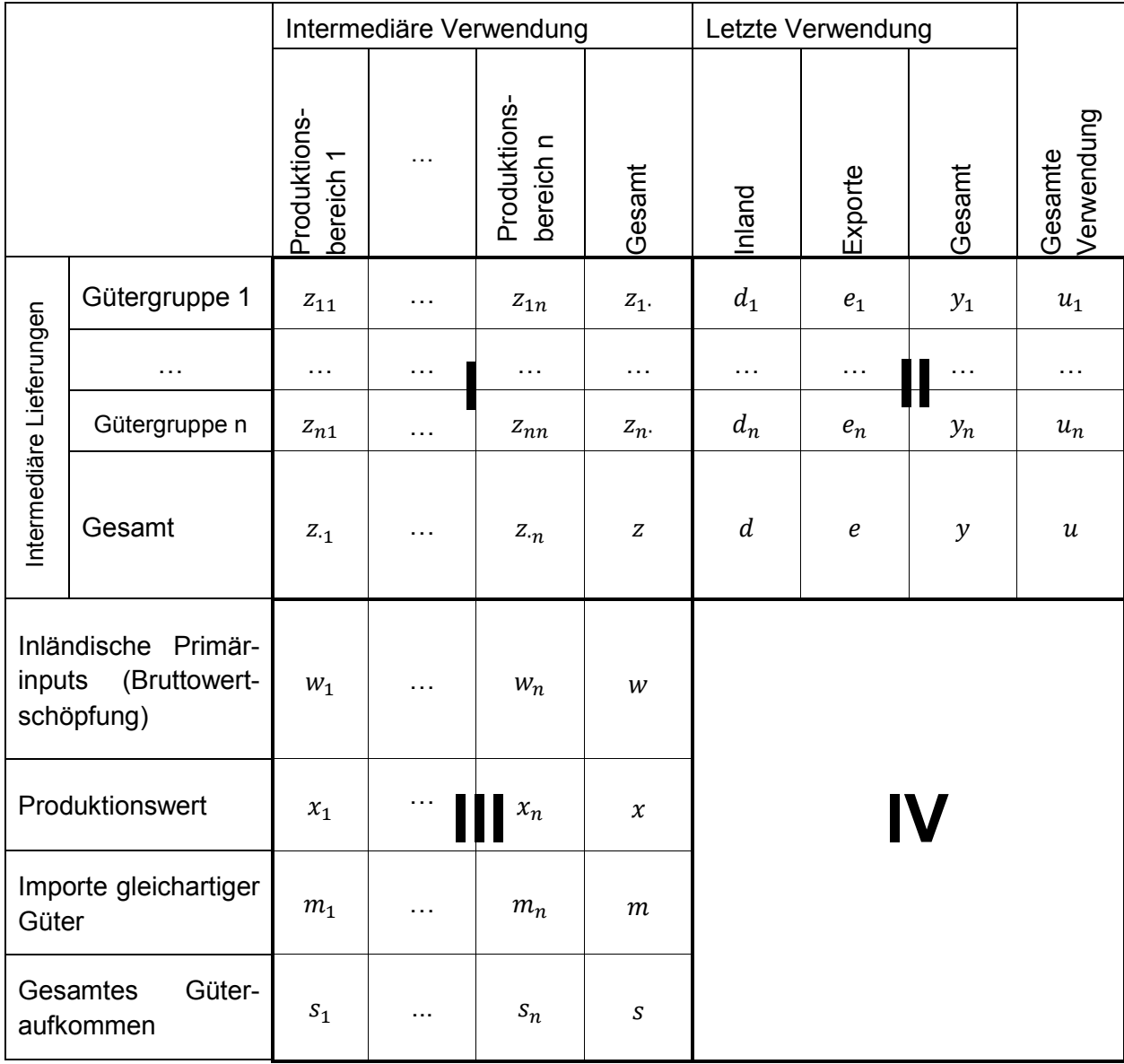

#### <span id="page-9-0"></span>**Tabelle 1 Schematische Darstellung einer I-O-Tabelle der inländischen Produktion und Importe**

Quelle: Eigene Darstellung

Der zweite Quadrant (Endnachfragematrix) weist die Güter aus, die an die Kategorien der letzten Verwendung  $y_i$  geliefert wurden sowie die gesamte Verwendung eines Gutes  $u_i$ . Zeilenweise gelesen zeigt der zweite Quadrant wofür die hergestellten Endnachfragegüter verwendet wurden. Spaltenweise kann der Endnachfragematrix entnommen werden, von welchen Gütergruppen die einzelnen Kategorien der letzten Verwendung Güter bezogen haben.

(3) 
$$
y_i = d_i + e_i
$$
 (für i = 1, 2, ..., n)

(4) 
$$
u_i = z_i + d_i + e_i
$$
 (für i = 1, 2, ..., n)

Der dritte Quadrant (Primäraufwandsmatrix) schließt sich unterhalb des ersten Quadranten an. Er weist zunächst den Saldo aus Gütersteuern und Gütersubventionen aus. Darüber hinaus gibt der dritte Quadrant darüber Auskunft, wie sich die Komponenten der

Bruttowertschöpfung w auf die einzelnen Produktionsbereiche verteilen. Zusammen mit dem Wert der bezogenen Vorleistungsgüter zu Anschaffungspreisen *j z* bildet die Bruttowertschöpfung  $w_j$  den Produktionswert  $x_j$ .

(5) 
$$
x_j = z_{.j} + w_j
$$
 (j = 1, 2, ..., n)

Unterhalb des Produktionswertes ist der Wert der Importe gleichartiger Güter, *mj* zu cif-Preisen<sup>5</sup> ausgewiesen. Diese wurden den Produktionsbereichen zugeordnet, die diese oder vergleichbare Güter auch in Deutschland hergestellt hätten. Der Wert der inländisch produzierten Güter,  $x_j$ , und der Wert gleichartiger Importgüter,  $m_j$ , ergibt das gesamte Aufkommen an Gütern,  $s_j$ .

(6) 
$$
s_j = x_j + m_j
$$
 (j = 1, 2, ..., n)

Für jedes Gut muss das Aufkommen gleich der Verwendung sein, damit die Güterbilanz erfüllt ist.

(7) 
$$
s_j = u_i
$$
 (i = j = 1, 2, ..., n)

 $\overline{a}$ 

Der vierte Quadrant enthält in den vom Statistischen Bundesamt ausgegebenen I-O-Tabellen lediglich den Saldo aus Gütersteuern und Gütersubventionen. Darüber hinaus bleiben seine Felder leer.

#### <span id="page-10-0"></span>**2.2 Verbuchung der Importe und Aggregationsgrad**

Die Verbuchung der Importe in einer I-O-Tabelle kann auf zwei verschiedenen Wegen geschehen. Die *indirekte Verbuchung* ordnet importierte Vorleistungen den heimischen Vorleistungen zu (in der Vorleistungsmatrix) und führt auch importierte fertige Waren in den Sektoren auf, die ähnliche Güter im Inland herstellen. Unter der Verwendung dieses Güteraufkommens finden sich dann heimisch produzierte und importierte Güter (StBA I-O-Tabelle ,Inländische Produktion und Importe').

Die *direkte Verbuchung* der Importe hingegen bezieht importierte fertige Güter nicht mit ein und trennt importierte von heimisch hergestellten Vorleistungen. Somit ist die Bilanzsumme eines Gutes nur die heimische Produktion, und nicht das Güteraufkommen. In der Verwendung finden sich demnach auch nur Güter aus heimischer Produktion (StBA: I-O-Tabelle ,inländische Produktion'). Erstere Variante bildet die technische Struktur einer Wirtschaft ab, letztere ist geeignet für die Ermittlung von Effekten die in der heimischen Wirtschaft zu Buche schlagen.

Ferner veröffentlicht das Statistische Bundesamt I-O-Tabellen in vier unterschiedlichen Aggregationsgraden. Die derzeit tiefste sektorale Gliederung weisen I-O-Tabellen mit 73 Gütergruppen, 73 Produktionsbereichen und sieben Kategorien der letzten Verwendung aus.

<sup>&</sup>lt;sup>5</sup> cif-Preise geben den Wert der Importgüter wieder, den diese vor der Einfuhr in das Zielland haben. Es handelt sich somit um den Anschaffungspreis abzüglich inländischer Handels- und Transportleistungen, der nichtabzugsfähigen Umsatzsteuer und den Einfuhrabgaben. cif-Preise entsprechen damit den Herstellungspreisen von inländisch produzierten Gütern.

Daneben sind I-O-Tabellen mit einer Gliederungstiefe von 59, 12 und 3 Gütergruppen bzw. Produktionsbereichen erhältlich.

Der Vorteil einer stark disaggregierten I-O-Tabelle liegt in der Detailschärfe, in der die Güterströme zwischen den Produktionsbereichen abgebildet werden. Das Rechnen mit stärker aggregierten I-O-Tabellen führt unweigerlich zu Abweichungen. Das Statistische Bundesamt führte 1984 jedoch an, dass die Abweichungen einer auf zwölf Sektoren aggregierten I-O-Tabelle gegenüber der zur damaligen Zeit am stärksten disaggregierten I-O-Tabelle mit 58 Sektoren als noch akzeptabel erscheinen (Statistisches Bundesamt 1984, 81).

Der Vorteil stärker aggregierter I-O-Tabellen liegt in der höheren temporalen Stabilität der abgebildeten Verflechtungen (Helmstädter 1983, 125). Dies begründet sich daraus, dass sich Veränderungen innerhalb eines aus mehreren Einheiten zusammengefassten Produktionsbereiches mitunter gegenseitig aufheben. Außerdem stehen für die Regionalisierung einer nationalen I-O-Tabelle bzw. Koeffizientenmatrix, wie sie für regionalwirtschaftliche Fragestellungen durchgeführt wird, notwendige regionale Daten oftmals nur in stark aggregierter Form zur Verfügung.

#### <span id="page-11-0"></span>**2.3 Basistabellen**

Für die Gewinnung der in der Input-Output-Rechnung dargestellten Informationen stellen die als Basistabellen bezeichneten Aufkommens- und Verwendungstabellen die Grundlage dar. Damit dienen die Basistabellen im Rahmen der volkswirtschaftlichen Gesamtrechnung nicht nur als Methodik für die Inlandsproduktberechnung, sondern auch als Abbildung der aus den Input-Output-Tabellen bekannten gesamtwirtschaftlichen Verflechtungen.<sup>6</sup> Die Aufkommenstabelle gibt dabei Auskunft über die Güterproduktion nach Wirtschaftsbereichen, während die Verwendungstabelle über die Vorleistungsstrukturen zwischen Gütergruppen und Wirtschaftsbereichen informiert. Damit tangieren die Aufkommens- und Verwendungstabelle bereits den Interpretationsgehalt der Input-Output-Tabelle. Beide zeigen letztlich die Verwendung von Gütern nach Vorleistungen und Kategorien der letzten Verwendung einschließlich Exporte. Im Unterschied zur Input-Output-Tabelle handelt es sich bei den Aufkommens- und Verwendungstabellen jedoch nicht um eine Darstellung vom Typ Güter x Güter, sondern um eine kombinierte Betrachtung zwischen Gütergruppen und branchenweise aufgeschlüsselten Wirtschaftsbereichen.

Derweil existieren, wie Eding, Oosterhaven, de Vet, und Nijmeijer (1999, 241) zeigen, zwischen Aufkommens- und Verwendungstabelle weitere Analogien. Zum einen die Identität des Produktionswertes  $e$  eines Wirtschaftsbereiches i aus der Aufkommenstabelle mit den gesamten dafür benötigten Inputs des Wirtschaftsbereiches (Vorleistungen  $U$  und Wertschöpfung Y) aus der Verwendungstabelle.

$$
(8) \qquad g_i = U_i + Y_i
$$

Die zweite Übereinstimmung betrifft die Gleichheit von Güteraufkommen und Güterverwendung. So entspricht das gesamte Aufkommen  $q$  der Gütergruppe  $c$  aus der

<sup>&</sup>lt;sup>6</sup> Seit 2007 stützt sich die Erstellung der Input-Output-Tabelle durch das Statistische Bundesamt auf beide Basistabellen, während vorher lediglich die Aufkommenstabelle dazu verwendet wurde

Aufkommenstabelle der gesamten Güterverwendung für Vorleistungslieferungen U, letzter Verwendung <sup>E</sup> und Exporte <sup>x</sup> aus der Verwendungstabelle.

$$
(9) \qquad q_c = U_c + E_c + x_c
$$

Hingegen unterscheidet das Statistische Bundesamt die Aufkommens- und Verwendungstabellen hinsichtlich ihres Preiskonzeptes. Die Darstellungsweise der Verwendungstabelle erfolgt zu Anschaffungspreisen, da hierbei die Abbildung tatsächlicher Marktvorgänge unterstellt wird. Exporte werden zum Wert an der Ausfuhrgrenze auf fob-Grundlage<sup>7</sup> kalkuliert. Ebenso wie die Input-Output-Tabelle zeigt die Aufkommenstabelle demgegenüber Produktionswerte zu Herstellungspreisen mit Importen auf cif-Basis<sup>8</sup>. Entsprechend kann der einer Gütergruppe enthaltene Produktionswert im Herstellungsprozess nachvollzogen werden.

Liest man etwa die Aufkommenstabelle zeilenweise, so zeigt sie, welche Güter in welchem Wirtschaftsbereich produziert werden. Spaltenweise gelesen zeigt sie das Produktionsprogramm eines Wirtschaftszweigs auf. Typischerweise ergibt sich dabei in der Produktionswertmatrix das Muster einer Diagonalen, entlang derer die Hauptproduktion eines jeden Gutes anzutreffen ist - abseits der Diagonalen befinden sich entsprechend die zur Produktion des Gutes erforderlichen Nebentätigkeiten.

Die Verwendungstabelle gibt die Verwendung der inländischen und importierten Güter durch die Wirtschaftssektoren, die Endnachfrage und den Export wieder. Auf diese Weise kann man einerseits sehen, welche Verwendung für die Gütergruppen besteht und andererseits die Vorleistungsverflechtungen der Wirtschaftszweige nach Gütergruppen erkennen.

<sup>&</sup>lt;sup>7</sup> Free on Board: Vertragsklausel der von der ICC entwickelten Incoterms für den konventionellen Schiffsverkehr im Rahmen von Außenhandelsgeschäften. Dabei trägt i.A. der Käufer die Transaktionskosten des Schiffsverkehrs

<sup>&</sup>lt;sup>8</sup> Cost Insurance Freight: Vertragsklausel, wonach der Verkäufer bei Seefracht alle Transport- und Verpackungskosten sowie bis zum Abladeort das Risiko des Verlusts der Ware trägt

**Tabelle 2 Schematische Darstellung der Aufkommenstabelle des Statistischen Bundesamtes (zu Herstellungspreisen mit Übergang auf Anschaffungspreise)**

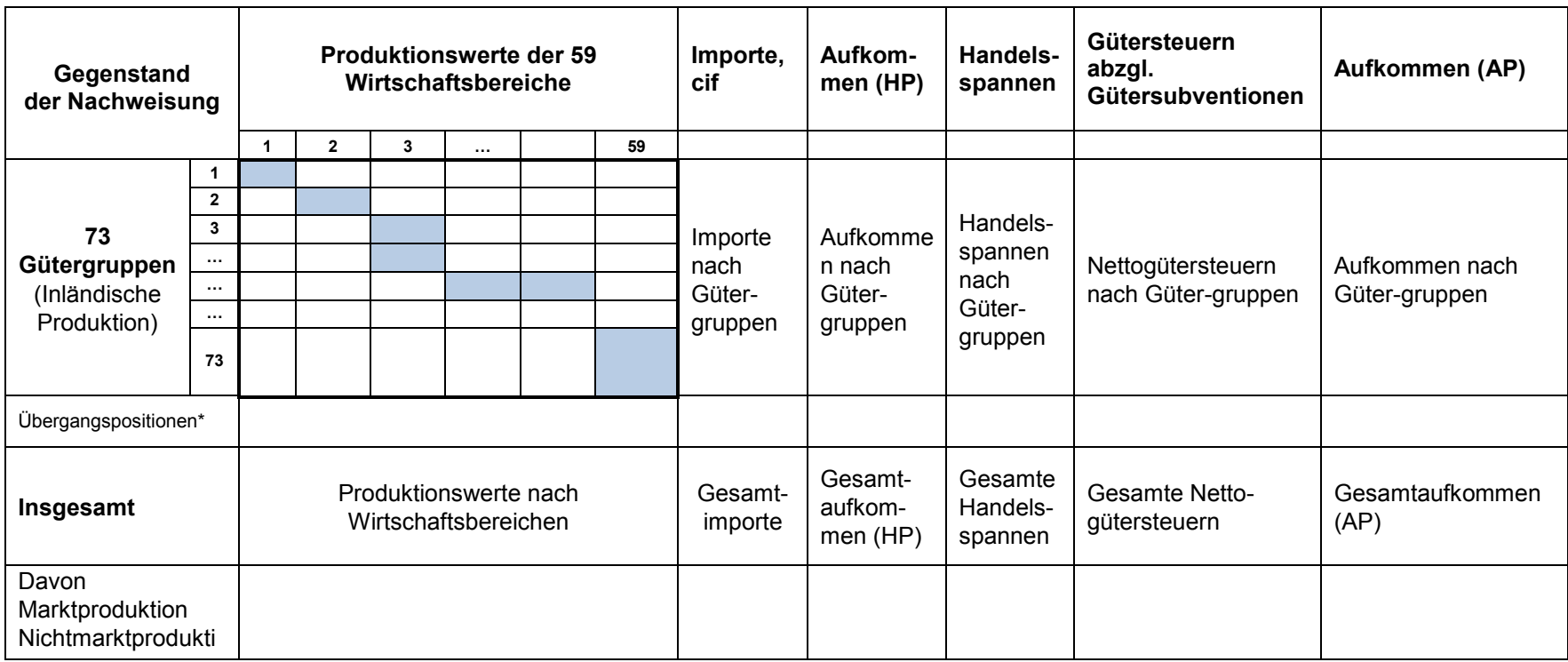

<span id="page-13-0"></span>Abkürzungen:

\*Übergangspositionen:

HP = Herstellungspreise 1. Cif/ fob-Korrekturen

AP = Anschaffungspreise 2. Konsumausgaben von Gebietsansässigen in der übrigen Welt

Quelle: eigene Darstellung in Anlehnung an das Statistische Bundesamt

<span id="page-14-0"></span>**Tabelle 3 Schematische und vereinfachte Darstellung der Verwendungstabelle des Statistischen Bundesamtes (zu Anschaffungspreisen)**

| Gegenstand<br>der Nachweisung                        |                | Input der 59<br>Wirtschaftsbereiche                                      |                      |   |   |  |                                           | <b>Letzte Verwendung</b><br>von Gütern |  |                            | Insgesamt    |
|------------------------------------------------------|----------------|--------------------------------------------------------------------------|----------------------|---|---|--|-------------------------------------------|----------------------------------------|--|----------------------------|--------------|
|                                                      |                | 1                                                                        | $\overline{2}$       | 3 | . |  | 59                                        | ĸ                                      |  | Ex                         |              |
|                                                      | 1              |                                                                          |                      |   |   |  |                                           |                                        |  |                            |              |
| 73                                                   | $\overline{2}$ |                                                                          |                      |   |   |  |                                           |                                        |  |                            |              |
| Gütergruppen                                         | $\mathsf 3$    | Vorleistungen nach<br>Gütergruppen und                                   |                      |   |   |  | Kategorien der letzten<br>Verwendung nach |                                        |  | Gesamtver-<br>wendung nach |              |
| (Inländische                                         | $\cdots$       |                                                                          |                      |   |   |  |                                           |                                        |  |                            |              |
| Produktion                                           | $\cdots$       |                                                                          | Wirtschaftsbereichen |   |   |  |                                           | Gütergruppen                           |  |                            | Gütergruppen |
| und Importe)                                         | $\cdots$       |                                                                          |                      |   |   |  |                                           |                                        |  |                            |              |
|                                                      | 73             |                                                                          |                      |   |   |  |                                           |                                        |  |                            |              |
| Übergangspositionen*                                 |                |                                                                          |                      |   |   |  |                                           |                                        |  |                            |              |
| Komponenten der<br>Wertschöpfung                     |                |                                                                          |                      |   |   |  |                                           |                                        |  |                            |              |
| Bruttowertschöpf-<br>ung zu Herstell-<br>ungspreisen |                | Bruttowertschöpfung (HP) nach<br>Komponenten und<br>Wirtschaftsbereichen |                      |   |   |  |                                           |                                        |  |                            |              |
| Produktionswert zu<br>Herstellungspreisen            |                | Produktionswerte (HP) nach<br>Wirtschaftsbereichen                       |                      |   |   |  |                                           |                                        |  |                            |              |

Abkürzungen: \*Übergangspositionen:

K = Konsum 1. Cif/ fob-Korrekturen

- 
- I = Bruttoinvestitionen 2. Konsumausgaben von Gebietsansässigen in der übrigen Welt EX = Exporte 3. Konsumausgaben von Gebietsfremden im Inland

HP = Herstellungspreise

Quelle: eigene Darstellung in Anlehnung an das Statistische Bundesamt

#### <span id="page-15-0"></span>**2.4 Bildung und Interpretation von Input- und Output-Koeffizienten**

Mit Hilfe von Input- und Outputkoeffizienten lassen sich bereits ohne die modellhafte Auswertung von I-O-Tabellen die direkten Verflechtungsbeziehungen zwischen den Produktionsbereichen, den Kategorien der letzten Verwendung und den Primärfaktoren abbilden.

*Outputkoeffizienten* geben über die Absatzstruktur einer Gütergruppe Auskunft. Sie werden mittels Division der einzelnen Lieferungen an Produktionssektoren und Endnachfrager durch das Güteraufkommen (oder die heimische Produktion) des jeweiligen Gutes gebildet. Durch sie kann ermittelt werden, welche Produktionsbereiche und welche Kategorien der letzten Verwendung zu den bedeutendsten Abnehmern von Gütern eines bestimmten Produktionsbereiches zählen.

*Inputkoeffizienten* geben über den relativen Anteil von Vorleistungsgütern und Positionen der Bruttowertschöpfung an der Produktion Auskunft. Mit ihrer Hilfe kann somit die Bedeutung einzelner Zulieferbereiche und Wertschöpfungskomponenten für einen Produktionsbereich bestimmt werden. Die Bildung der Inputkoeffizienten erfolgt analog durch die Division der Vorleistungslieferungen und Bruttowertschöpfungspositionen durch das Güteraufkommen (oder die heimische Produktion) eines Sektors.

Die inhaltliche Aussage der Koeffizienten unterscheidet sich neben ihrer zeilen- bzw. spaltenweisen Bildung von der Form der Importverbuchung in der zugrundeliegenden I-O-Tabelle. Wir verwenden folgende Nomenklatur:

- *Inländische Inputkoeffizienten* werden aus einer I-O-Tabelle der 'inländischen Produktion' gebildet und beziehen heimische Vorleistungen auf heimische Produktion. Sie spielen bei einer Reihe von Regionalisierungsmethoden die Ausgangsbasis.
- *Technische Inputkoeffizienten* stammen aus einer I-O-Tabellen der 'inländischen Produktion und Importe' und beziehen alle Vorleistungen auf die heimische Produktion,
- *Aufkommenskoeffizienten* werden aus der I-O-Tabelle der 'inländischen Produktion und Importe' gebildet und beziehen Vorleistungen auf das gesamte Güteraufkommen.

#### <span id="page-15-1"></span>**2.5 Bildung und Interpretation von Multiplikatoren**

Multiplikatoren sind in der I-O-Analyse ein zentrales Element in der Anwendung von I-O-Modellen. Sie besagen zum Beispiel wie viel Produktion, Wertschöpfung, Einkommen, Beschäftigung oder auch Ausstoß von Nebenprodukten (Emissionen) bei der Befriedigung von 1 EUR an Nachfrage nach einem Gut entsteht.

Wie oben erwähnt, ist eine I-O-Tabelle nur konsistent, wenn die Güterbilanz jedes Gutes erfüllt ist. Dies greift das statische I-O-Modell auf. Es formuliert für jedes Gut eine Gleichgewichtsbedingung. Sei  $x_i$  die Produktionsmenge von Gut i,  $f_i$  die Nachfrage der

letzten Verwendung nach Gut i und  $\,a_{ij}\,$  der Inputkoeffizient des Sektors j mit Bezug auf den

Vorleistungsanteil von Gut i an seiner Produktion. Dann muss im Gleichgewicht gelten, dass für jeden Sektor die Produktion gleich der Summe aller Vorleistungsbedarfe und der letzten Verwendung ist. Es wird dabei angenommen, dass Produktion und Vorleistung proportional sind, wobei der Inputkoeffizient der Faktor ist.

(10) 
$$
x_i = \sum_{j=1}^J a_{ij} x_j + f_i
$$
 für alle *i*.

Da die Ausbringungen eines jeden Sektors von der Ausbringungsmenge der anderen Sektoren abhängt (Vgl. Vorleistungsnachfrage), müssen alle Gleichungen simultan gelöst werden. Deshalb wird ein Gleichungssystem aufgestellt, welches die Interdependenzen abbildet.

$$
(11) \t x = Ax + f,
$$

wobei **x** und **f** für Output- bzw. Endnachfragevektoren stehen und **A** für die Koeffizientenmatrix. Das Gleichungssystem wird nun nach der Produktionsmenge **x** umgestellt um anhand einer gegebenen Nachfrage die dafür nötige Produktion zu errechnen.

(12) 
$$
(I - A)x = f
$$
  
\n $x = (I - A)^{-1}f$   
\n $x = Lf$  mit  $L = (I - A)^{-1}$ 

wobei  $L = [l_{ij}]$  als Bedarfsmatrix oder Leontief-Inverse bezeichnet wird.<sup>9</sup> Der Outputmultiplikator eines Gutes errechnet sich aus der Summe der direkten und indirekten Bedarfe nach Gütern die bei der Herstellung dieses Gutes entstehen.

Vormultipliziert man L mit einem Zeilenvektor  $i' = [1,1,1,...,n]$  indem jedes Element eine 1 ist, so erhält man die Summe der Einträge aus den Spaltenvektoren in  $L$ . Sei  $m$  der Vektor der Multiplikatoren für alle Produktionssektoren, dann

$$
m = i'L.
$$

 $\overline{a}$ 

Alternativ kann auch die Produktion über alle Güter aufsummiert werden, welche bei Nachfrage i.H.v. 1 EUR nach einem bestimmten Gut entsteht.

I-O-Modelle mit endogenem Haushaltsektor haben höhere Multiplikatoren, als jene mit exogenem Haushaltsektor, denn sie berücksichtigen die *einkommensinduzierten* Effekte (neben *direkten* und *indirekten* Effekten).<sup>10</sup> Diese beziehen sich auf zusätzliche Produktionseffekte durch Veränderungen im Einkommen der Haushalte, welche sich im Konsum niederschlagen.

Außerdem ist bei der I-O-Analyse die Wirkung von Nachfrage auf das Einkommen von Interesse. Einfache Einkommensmultiplikatoren lassen sich wie folgt herleiten: Der

Spaltenvektor  $\mathbf{l} = \begin{bmatrix} \frac{i}{l} \end{bmatrix}$ J  $\setminus$  $\overline{\phantom{a}}$  $\setminus$ ſ  $=$ *j j l l* 2  $I = \begin{bmatrix} t_{1j} \\ t_{2j} \end{bmatrix}$  aus der Leontief-Inversen L spiegelt den Produktionseffekt der

Nachfrage für Gut j wieder. Sei wb der Zeilenvektor der Lohnsummen je Sektor und

 $9$  Die Elemente auf der Hauptdiagonalen von L sind größer 1. Darin enthalten sind eine Einheit des für die Endnachfrage zu produzierenden Gutes und die intrasektoralen Vorleistungsgüter, die zur Herstellung dieser Einheit benötigt werden. Die übrigen Einträge in L sind in der Regel kleiner 1 und messen den Bedarf an sonstigen Vorleistungsgütern.

<sup>&</sup>lt;sup>10</sup> In einem Modell mit endogenem Haushaltssektor, werden Haushalte wie ein Produktionssektor behandelt. Ihre Nachfrage sind weiterhin Konsumgüter und ihr Angebot besteht hauptsächlich aus Arbeitsdienstleistung. Somit kommt bei größerer Nachfrage und mehr Wertschöpfung mehr Einkommen zustande, welches sich in der Nachfrage nach Konsumgütern niederschlägt.

 $\overline{\phantom{a}}$  $\rfloor$  $\overline{\phantom{a}}$  $\mathsf{L}$  $\mathbf{r}$ L  $\overline{a}$  $=$ *j j c x wb*  $\mathbf{w}\mathbf{b}_{c} = \left| \frac{d\mathbf{w}}{dt} \right|$  der Zeilenvektor der Lohnkoeffizienten. Dann ist der Einkommenseffekt je

#### EUR Nachfrage nach Gut j:  $m(h)_j = \cdot w b_{c,1 \times n} \cdot l_{j; n \times 1}$ .

generach Gut j:  $m(h)_{i} = \cdot w b_{c,1 \times n}$ .<br>
Singen den einfachen Einkommensmultiplikkabren i L- und Typ II – Einkommensmultiplikkabren<br>
Einkommensmultiplikkabren<br>
Einkommensmultiplikkabren<br>  $\int_{i}^{L} = \frac{m(h)}{w h_{c,j}}$  und  $m(h)_{i$ Es sind neben den einfachen Einkommensmultiplikatoren weitere Varianten gebräuchlich, nämlich Typ I – und Typ II – Einkommensmultiplikatoren (Typ I für , exogene Haushalte', Typ II für ,endogene Haushalte'). Diese setzen den originären Einkommenseffekt ins Verhältnis zum einfachen Einkommensmultiplikator.

(13) 
$$
m(h)^{I}_{j} = \frac{m(h)_{j}}{wb_{c,j}} \text{ und } m(h)^{II}_{j} = \frac{\overline{m}(h)_{j}}{wb_{c,j}}
$$

Sie sagen aus, wie groß direkte, indirekte und ggf. einkommensinduzierte Effekte relativ zum Einsatz des Faktors Arbeit im betroffenen Sektor sind. Sie geben also das Verhältnis von Gesamt- zu direktem Effekt wieder.

#### <span id="page-18-0"></span>**3 Survey-Ansätze**

Nach einer kurzen Einführung zu I-O-Tabellen und zur I-O-Analyse in Kapitel [2,](#page-8-0) werden in diesem und in den beiden nachfolgenden Kapiteln Methoden zur Adaption von I-O-Tabellen oder Koeffizientenmatrizen für regionalwirtschaftliche Fragestellungen vorgestellt. Dabei unterscheiden wir nach dem Umfang notwendiger originärer Daten. In diesem Kapitel beginnen wir mit vollständig erhebungs- oder survey-basierten Verfahren. Danach präsentieren wir Verfahren, welche auf bestehende Daten aus der regionalen VGR zurückgreifen und keine Erhebungen vorsehen, also Nonsurvey-Ansätze (Kapitel [4\)](#page-19-0). Zuletzt folgen teilweise erhebungsbasierte (partial-survey) Methoden (Kapitel [5\)](#page-32-0).

Die Erstellung survey-basierter regionaler I-O-Tabellen erfolgt aus vollständig originär erhobenen Daten. Da nur die wenigsten der dafür benötigten Daten bereits vorliegen, ist in der Regel eine umfangreiche Datenerhebung notwendig.

Es gibt generell zwei mögliche Vorgehensweisen zur Erstellung survey-basierter regionaler I-O-Tabellen, den Input- und den Output-Ansatz. Sie unterscheiden sich sowohl in der Quelle als auch in der Art der zu erhebenden Daten. Die Erstellung regionaler I-O-Tabellen nach dem *Input-Ansatz* erfolgt spaltenweise. Hier werden von Unternehmen sowie von privaten und öffentlichen Haushalten sowohl der Umfang als auch die Herkunft der durch sie bezogenen Güter erfasst. Für den *Output-Ansatz* werden das sektorale und geographische Ziel sowie die Menge der Lieferungen aus der regionalen Produktion ermittelt. Die Aufstellung der I-O-Tabelle erfolgt bei diesem Ansatz zeilenweise. Erfahrungsgemäß ist die Frage nach dem Lieferziel der Produkte von den Unternehmen einfacher zu beantworten, als die Frage nach der Herkunft der Vorleistungen (Boomsma und Oosterhaven 1992). Da es jedoch mit beiden Ansätzen unwahrscheinlich ist, eine vollständige I-O-Tabelle zu erstellen, werden die beiden Ansätze in der Praxis oftmals miteinander kombiniert, um möglichst viele Tabellenfelder ausfüllen zu können, beziehungsweise um die Plausibilität der mit dem jeweils anderen Ansatz erhobenen Werte zu überprüfen.

Survey-basierte I-O-Tabellen verfügen in der Regel über eine hohe Realitätsnähe die auf ihre in der Regel ebenfalls hohe Datenqualität zurückzuführen ist. Ihre hohe Güte erfordert jedoch auch einen hohen Aufwand, der einen umfangreichen personellen wie finanziellen Ressourceneinsatz erfordert. Abhängig von der Größe der Untersuchungsregion können für die Erstellung einer survey-basierten I-O-Tabelle zudem mehrere Jahre vergehen, sodass die Tabelle mit ihrer Fertigstellung bereits veraltet ist.

Zur Erstellung regionaler I-O-Tabellen ist der Survey-Ansatz aufgrund seiner hohen Datenqualität aus methodischer Sicht zwar sehr zu empfehlen, im Rahmen der meisten regionalwirtschaftlichen Untersuchungen ist er jedoch aufgrund begrenzter personeller, finanzieller und zeitlicher Ressourcen ungeeignet. Dies zeigt sich auch darin, dass weltweit nur für wenige Regionen aktuelle survey-basierte regionale I-O-Tabellen vorliegen.<sup>11</sup>

<sup>&</sup>lt;sup>11</sup> Aktuelle survey-basierte regionale I-O-Tabellen liegen beispielsweise für Regionen in China und Finnland, sowie den US-Bundesstaat Washington vor.

#### <span id="page-19-0"></span>**4 Nonsurvey-Ansätze**

Aufgrund der geringen Praktikabilität des Survey-Ansatzes wurde seit den 1950er Jahren alternativ eine Vielzahl von Nonsurvey-Methoden entwickelt. Sie zeichnen sich durch eine deutlich geringere Inanspruchnahme von Ressourcen bei einer gleichzeitig deutlich kürzeren Erstellungszeit aus. Das erklärt auch ihre häufige Anwendung in der regionalwissenschaftlichen Praxis. Im Folgenden wird eine Auswahl von Methoden vorgestellt. Diese gliedern sich in

- *Ortsquotienten- oder LQ-Methoden*, welche die inländischen Inputkoeffizienten aus der nationalen Koeffizientenmatrix mit Ortsquotienten nach unten skalieren, basierend auf dem Gedanken, dass ein Anteil der inländisch bezogenen Vorleistungen aus anderen Regionen stammt,
- die *Supply-Demand-Pool-Methoden* (SDP), welche, basierend auf Schätzungen über die regionale Produktion, Vorleistungen und letzte Verwendung, Güterbilanzen aufstellen und annehmen, dass Überschüsse oder Defizite durch Exporte bzw. Importe ausgeglichen werden und
- das RAS-Verfahren, welches die Inputkoeffizienten in einem iterativen Verfahren so anpasst, dass, ausgehend von der Matrix der Inputkoeffizienten auf nationaler Ebene und den Zeilen- und Spaltensummen der zu erstellenden regionalen Vorleistungsmatrix, eine kohärente I-O-Tabelle entsteht.

#### <span id="page-19-1"></span>**4.1 Simple Location Quotients (SLQ)**

Die SLQ-Methode gehört zur Gruppe der Ortsquotienten-Methoden (location coefficients) mittels derer die Ortsquotienten  $t_{ij}^{rr}$  geschätzt werden. Da wir hier unter den non-survey Ansätzen lediglich Ein-Regionen-Modelle behandeln, geben die Ortsquotienten den innerhalb der Region bezogenen Anteil jedes Inputs an, bzw. lassen darauf schließen, welcher Anteil von Nachfrage an Vorleistungen in andere Regionen abfließt (ohne dass diese im Modell dargestellt werden). Es seien  $a_{ij}^r$  die inländischen Inputkoeffizienten in einer

Region r, und  $a_{ij}^{rr}$  die intraregionalen Inputkoeffizienten. Es gilt  $a_{ij}^{rr} = t_{ij}^{rr} \cdot a_{ij}^r$ *ij rr ij*  $a_{ij}^{rr} = t_{ij}^{rr} \cdot a_{ij}^{r}$ . Ferner sei angemerkt, dass die regionale Inputstruktur (für alle Vorleistungen aus dem Inland), repräsentiert durch die Matrix A<sup>r</sup>nicht notwendigerweise gleich der nationalen inländischen Inputstruktur A<sup>n</sup> sein muss, dennoch wird dies aus Mangel an Datenverfügbarkeit meist angenommen.

Verbleibt die Schätzung der Ortsquotienten. Die Simple-Location-Quotients-Methode (SLQ) ist diesbezüglich eine häufig angewandte und einfache Verfahrensweise. Als Datengrundlage dient der SLQ-Methode, wie auch den folgenden Methoden, die nationale I-O-Tabelle inländischer Produktion sowie regionale Daten zur Produktion oder ersatzweise Beschäftigung jeweils je Sektor (Kuhn 2010).

Bei der SLQ-Methode wird angenommen, dass das Angebot eines Gutes umso mehr aus anderen Regionen stammt, umso schwächer der herstellende Sektor in der eigenen Region vertreten ist. Als Referenz dient dabei der Anteil am jeweiligen gesamten Output. Dazu wird das Verhältnis der Outputanteile auf regionaler und nationaler Ebene gebildet. Seien x<sup>rr</sup> und *n x* die gesamte regionale und nationale Produktion, und bezeichne *i* den Produktionssektor.

$$
t_i^{rr} = SLQ_i^{rr} = \frac{x_i^{rr}}{x_i^n/x^n},
$$
\n(14)

Da oft keine Daten über die regionale Produktion zur Verfügung stehen, dienen auch sektorale Beschäftigung, Bruttowertschöpfung oder Einkommen als Skalierungsgrößen. Es wird bei der SLQ-Methode angenommen, dass  $a_{ii}^n \ge a_{ii}^{rr}$ *ij*  $a_{ij}^n \ge a_{ij}^{rr}$ , also dass aus der Region nicht mehr bezogen wird als aus der gesamten nationalen Volkswirtschaft. Ferner sei angemerkt, dass Ortskoeffizienten nicht für jede Transaktionsbeziehung ij berechnet, sondern in gleicher Weise auf alle Abnehmer eines Gutes i angewandt werden, daher t<sup>rr</sup>  $t_i^{rr}$  statt  $t_{ij}^{rr}$ . Intraregionale Inputkoeffizienten werden wie folgt berechnet:

$$
a_{ij}^{rr} = \begin{cases} SLQ_i^r \cdot a_{ij}^r & \text{für } SLQ_i^r < 1\\ a_{ij}^r & \text{für } SLQ_i^r \ge 1 \end{cases}
$$
\n
$$
(15)
$$

Ergebnis der Regionalisierung mit SLQ ist eine regionale Inputkoeffizientenmatrix A<sup>rr</sup>, also keine vollständige I-O-Tabelle.

Ein wesentlicher Kritikpunkt an der SLQ-Methode ist, dass der Aspekt regionalen Cross-Haulings<sup>12</sup> in SLQ nicht berücksichtigt wird. Das Angebot eines regional hergestellten Gutes wird entweder von Importen ergänzt oder nicht, je nachdem ob der produzierende Sektor unter- oder überrepräsentiert ist. Damit einher geht eine Verzerrung der Multiplikator-Effekte nach oben, denn ein Teil der Importe wird nicht berücksichtigt (Bonfiglio 2005; Bonfiglio und Chelli 2008; Flegg und Tohmo 2010; Flegg und Webber 1995; Harris und Liu 1998; Morrison und Smith 1974; Schaffer und Chu 1969; Tohmo 2004). Des Weiteren basiert die Ermittlung der indirekten Importneigung ausschließlich auf der relativen Größe der verkaufenden Sektoren. Andere, die Marktreichweite beeinflussende Kriterien werden nicht herangezogen, was im Übrigen auch für die anderen Ortsquotienten-Methoden gilt (McCann und Dewhurst 1998).

Vorteil der SLQ-Methode ist, dass sie kaum Bedarf an zusätzlichen Daten hat. Testergebnisse weisen jedoch erhebliche Diskrepanzen zwischen survey-basierten und rein abgeleiteten intraregionalen Koeffizientenmatrizen auf, die mit der SLQ-Methode hergeleitet wurden (Vgl. Abschnitt [4.8\)](#page-29-0).

#### <span id="page-20-0"></span>**4.2 Purchases-Only Location Quotients (PLQ)**

 $\overline{a}$ 

Diese Methode unterscheidet sich nur leicht von der SLQ-Methode. Anstatt der gesamten Produktion x wird lediglich die Produktion x<sup>\*</sup> jener Sektoren, welche x<sub>i</sub> tatsächlich in der Produktion verwenden, als Bezugsgröße genutzt.

<sup>&</sup>lt;sup>12</sup> Cross Hauling, oder intraindustrieller Handel, beschreibt den gleichzeitigen Im- und Export von Waren und Dienstleistungen einer Industrie. Die ökonomische Intuition dahinter ist, dass Produkte eines Sektors nicht oder nicht vollständig homogen sind. Zum Beispiel werden in Deutschland Autos gleichzeitig importiert und exportiert, da die Modelle der Hersteller sich zwar ähneln, jedoch keine vollständigen Substitute sind.

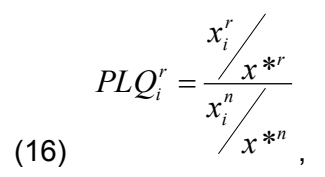

Die Intuition der Methode ist, dass die Kapazität eines Sektors die Nachfrage in einem regionalen Raum zu befriedigen nicht von Sektoren abhängt, welche diese Produkte nicht beziehen. Angenommen, der Sektor , Bankdienstleistungen' bezieht keine Erzeugnisse vom Sektor ,Bergbau'. Dann wird die Produktion des Sektors ,Bankdienstleistungen' auch nicht im Quotienten des Sektors Bergbau berücksichtigt. Tatsächlich gibt es aber auf hohen Aggregationsstufen kaum solche Ausnahmen, so dass sich SLQ und PLQ effektiv kaum unterscheiden.

Durch die Ähnlichkeit zur SLQ-Methode, weichen auch die Ergebnisse in vergleichenden Arbeiten nicht stark voneinander ab. Es ist jedoch nicht eindeutig, welche der beiden Methoden die besseren Ergebnisse liefert. Morrison und Smith (1974) schreiben, dass die PLQ-Methode in der Qualität der Ergebnisse gegenüber der SLQ-Methode in allen Tests, die sie durchführten, schlechter abschnitt, wenn auch nur marginal.<sup>13</sup>

Mithilfe einer Simulation kommt Bonfiglio (2005) hingegen zu dem Ergebnis, dass PLQ der SLQ-Methode vorzuziehen sei. Aber auch hier ist die Qualität von SLQ und PLQ nur marginal verschieden (Vgl. Abschnitt [4.8\)](#page-29-0).

#### <span id="page-21-0"></span>**4.3 Cross-Industry Quotients (CIQ)**

Eine weitere Abwandlung der SLQ-Methode stellt die CIQ-Methode dar. Diese legt den Fokus auf die individuellen Beziehungen zwischen allen Sektoren, bzw. auf die relative Größe des verkaufenden Sektors zum kaufenden. So wird nicht mehr nur zeilenweise angepasst, wie bei SLQ, sondern Zelle für Zelle.

Ist ein Sektor *i* regional stärker repräsentiert als *j*, so wird angenommen, dass dessen Output den Bedarf von *j* regional decken kann. Dann sind auch keine Importe aus anderen

Regionen notwendig. Folglich ist  $t_{ij}^{rr} = 1$  und damit  $a_{ij}^{r} = a_{ij}^{rr}$ *ij*  $a_{ij}^r = a_{ij}^{rr}$ . Ist der liefernde Sektor jedoch unterrepräsentiert, so wird angenommen, dass aus anderen Regionen importiert werden muss.

Die CIQ-Methode berücksichtigt Cross-Hauling im Gegensatz zu SLQ, da sie für eine Gütergruppe verschiedene Importabhängigkeiten zulässt, abhängig von der Größe des beziehenden Sektors (Vgl. Flegg und Webber 1997). Formal lässt sich CIQ wie folgt ausdrücken:

$$
t_{ij}^{rr} = CIQ_{ij}^r = \frac{x_i^r}{x_j^r} = \frac{SLQ_i}{SLQ_j}
$$
\n(17)

<sup>&</sup>lt;sup>13</sup> Morrison & Smith (1974) liefern für die PLQ-Methode allerdings nur Rankingergebnisse, keine absoluten Testergebnisse.

und

$$
a_{ij}^{rr} = \begin{cases} CIQ_{ij}^r \cdot a_{ij}^n & \text{für } CIQ_{ij}^r < 1\\ a_{ij}^n & \text{für } CIQ_{ij}^r \ge 1 \end{cases}
$$
\n(18)

Da alle  $ClQ^r_{ij} = 1$  für  $i = j$  werden die Koeffizienten auf der Diagonalen nicht mittels CIQ angepasst. Hier behilft man sich der konventionellen SLQ-Methode. Also

> (19)  $\overline{\mathcal{L}}$  $\vert$ ↑  $\left($  $\geq$  $-a_{ii}^n$  für  $SLQ_i^r$  <  $=$ für  $SLQ_i^r \geq 1$ für SL $Q_i^r < 1$ *r i n ij r i n ij r*  $r r$  *i*  $\frac{1}{2}$  $\left\{ \begin{array}{c} a^n \\ a^n \end{array} \right.$  für SLQ  $SLQ_i^r \cdot a_{ii}^n$  für  $SLQ$  $a_{ii}^{rr} = \begin{cases} 2\pi i a_{ij} & \text{if } i = j \\ 0 & \text{if } j = j \end{cases}$  für alle  $i = j$ .

CIQ hat gegenüber der SLQ-Methode den Vorteil, dass lokale relative Größenverhältnisse abgebildet werden, welche aussagekräftiger für Importneigung sind als der relative Anteil eines Sektors an der Produktion (Flegg und Webber 1997). Obwohl auch CIQ die Multiplikatoren tendenziell überschätzt, liefert diese Methode vergleichsweise bessere Ergebnisse als SLQ. (Vgl. Abschnitt [4.8\)](#page-29-0)

#### <span id="page-22-0"></span>**4.4 Flegg et al. Location Quotients (FLQ)**

Die FLQ-Methode stellt eine Weiterentwicklung der CIQ und einer semilogarithmischen Variante der SLQ-Methode dar.<sup>14</sup> Sie wurde zuerst in Flegg und Webber (1995) vorgestellt und im Folgenden verfeinert und erweitert (Flegg und Webber 1997; 2000).

Das FLQ-Verfahren verbindet die Ansätze der SLQ- und CIQ-Methoden. Das heißt, es berücksichtigt zum einen die relative Größe der Region zur gesamten Volkswirtschaft (SLQ), und zum anderen die relative Größe eines liefernden Sektors zum belieferten Sektor (CIQ). In der revidierten Fassung stellt sich der Ansatz von Flegg und Webber (1997) wie folgt dar:

(20)  
\n
$$
FLQ_{ij}^r = \lambda^* \cdot CIQ_{ij}^r = \left[ \log_2 \left( 1 + \frac{x^r}{x^n} \right) \right]^\delta \left( \frac{x_i^r / x_i^n}{x_j^r / x_j^n} \right) = \left[ \log_2 \left( 1 + \frac{x^r}{x^n} \right) \right]^\delta \left( \frac{SLQ_i^r}{SLQ_j^r} \right) \text{ für } i \neq j
$$
\n(21)  
\n
$$
FLQ_{ij}^r = \lambda^* \cdot SLQ_i^r = \left[ \log_2 \left( 1 + \frac{x^r}{x^n} \right) \right]^\delta \left( \frac{x_i^r / x^r}{x_i^n / x^n} \right) = \left[ \log_2 \left( 1 + \frac{x^r}{x^n} \right) \right]^\delta \underbrace{SLQ_i^r}_{A} \text{ für } i = j
$$
\n(22) 
$$
a_{ij}^r = \begin{cases} FLQ_{ij}^r \cdot a_{ij}^n \text{ für } FLQ_{ij}^r > 1 \\ a_{ij}^n \text{ für } FLQ_{ij}^r \ge 1 \end{cases}
$$

Auch hier wird auf der Diagonalen ( $i = j$ ) SLQ an Stelle von CIQ verwendet. Term B in (20) bzw. (21) erfasst die relative Größe der Sektoren *i* und *j* zueinander. Jedoch entfällt durch

<sup>&</sup>lt;sup>14</sup> Auf die ausführliche Herleitung und Entstehung der FLQ-Methode soll an dieser Stelle verzichtet werden, (Vgl. Flegg und Webber 1997; Miller und Blair 2009)

Division die in SLQ enthaltene relative Größe der Region. Diesem Aspekt trägt jedoch Term A Rechnung,<sup>15</sup> welcher mit zunehmendem Anteil des regionalen Sektors an der nationalen Größe wächst. Auch dem Parameter  $\delta$  kommt eine entscheidende Rolle zu. Je höher dieser gewählt wird, desto höher wird auch die Importneigung auf regionaler Ebene eingeschätzt. Das heißt, bei kleineren Regionen, bei denen der logarithmierte Term in  $\lambda^*$  schon verhältnismäßig klein ausfällt, wird ein eher kleines  $\delta$  adäquat sein; bei großen Regionen hingegen ein höherer Wert für  $\delta$ . (Flegg und Webber 1997) schlagen zunächst einen Wert von  $\delta$  = 0,3 vor, fortfolgend wird auf die Spezifizierung von  $\delta$  weiter eingegangen.<sup>16</sup>

In einem späteren Aufsatz präsentieren Flegg und Webber (2000) noch eine weitere Variante der FLQ-Methode, die sie augmented FLQ (AFLQ) nennen. Diese ist mit Hinblick auf ein weiteres Detail modelliert, nämlich der Überrepräsentanz beider Sektoren (Lieferant und Empfänger). In diesem Fall wird zugelassen, dass der intraregionale Inputkoeffizient größer ist als der technische Inputkoeffizient, also $a^{rr}_{ii} > a^{nr}_{ii}$ *ij*  $a_{ij}^{rr} > a_{ij}^n$ . Andernfalls verhindert die AFLQ-

Methode einen zu großen Koeffizienten  $a_{ij}^{rr}$ , d.h. wenn  $LQ_i > l \vee LQ_j < l$ . Die Möglichkeit,

dass auf regionaler Ebene weniger Vorleistungen von anderen Regionen oder dem Ausland bezogen werden, als im nationalen Durchschnitt aus dem Ausland importiert wird, bedeutet im Endeffekt, dass regional viel weniger aus dem Ausland importiert wird. Dies soll starker regionaler Spezialisierung Rechnung tragen (z.B. eine regional konzentrierte Wertschöpfungskette, welche Importe weniger nötig macht, als im nationalen Durchschnitt) (Vgl. Flegg und Webber 2000).

(Tohmo 2004) vergleicht survey-basierte Koeffizienten und Multiplikatoren einer finnischen Region mit durch FLQ geschätzten Werten. Dabei resultierte für Output-Multiplikatoren als Mittelwert der Abweichungen ein Fehler von nur -0.3% (einfacher Durchschnitt der Abweichungen von survey-basierten Multiplikatoren über alle Sektoren). Dieser Wert betrug für Koeffizienten mit nur 0.4% ebenfalls ein sehr akzeptables Ergebnis. Bis auf zwei Sektoren, sind die Schätzergebnisse sehr viel besser als jene von LQ und CIQ (Vgl. Tohmo 2004).

Tohmo (2004) stellt die Frage nach dem Zusammenhang zwischen den Charakteristika einer Region und dem optimalen Wert für  $\delta$  in einer Studie, welche survey-basierte Inputkoeffizienten für 20 finnische Regionen mit durch FLQ hergeleiteten Werten vergleicht. Zunächst stellen sie fest, dass sowohl für die Schätzergebnisse der Multiplikatoren, als auch der Koeffizienten gilt, dass es zwar über alle Regionen hinweg einen Fehler minimierenden Wert für  $\delta$  gibt, sich einzelne Regionen jedoch in ihren jeweiligen optimalen Werten zum Teil deutlich unterscheiden. Insbesondere bei kleinen Regionen wird ein niedrigeres  $\delta$ empfohlen, da sonst die Importneigung systematisch überschätzt wird. Für die finnische Region Ahvenanmaa, welche 0.6% der Bruttowertschöpfung Finnlands im Jahr 1995 verbuchen konnte, stellt sich  $\delta = 0.05$  als Fehler minimierend heraus, und im Falle 4 großer

 $\overline{a}$ 

<sup>&</sup>lt;sup>15</sup> Für  $\lambda$  gilt  $0 \le \lambda < 1$ 

 $^{16}$  Für  $\,\delta\!<\!1\!\vee\!\log_{2}(\cdot)\!<\!1$ gilt  $\,\partial\mathcal{X}*\!/\partial\mathcal{S}\!<\!0$ 

Regionen  $\delta$ 's von 0,2 bzw. 0,25. Im Aggregat stellen sie bei einem Wert von  $\delta = 0.15$ keine Neigung zur Überschätzung von Multiplikatoren fest.<sup>17</sup>

Zusammenfassend kann gesagt werden, dass die FLQ-Methode – abhängig von der Wahl des Parameters  $\delta$  - die intraregionalen Inputkoeffizienten genauer schätzt als SLQ, PLQ und CIQ. (Vgl. Abschnitt [4.8\)](#page-29-0)

#### <span id="page-24-0"></span>**4.5 Supply-Demand Pool (SDP)**

Die in Schaffer und Chu (1969) als Supply-Demand Pool bezeichnete Methode gleicht in ihrer Herangehensweise den LQ-Methoden sehr und wurde von Walter Isard entwickelt (Vgl. Isard 1953). Sie basiert auf der Berechnung des Saldos  $b_i^r$  zwischen der regionalen Produktion eines Gutes x<sup>'</sup>  $x_i^r$  und der regionalen Verwendung desselben Gutes  $d_i^r$  .

$$
(23) \quad b_i^r = x_i^r - d_i^r
$$

Wobei sich  $d_i^r$  aus der Summe der regionalen intermediären Verwendung und der regionalen letzten Verwendung des Gutes *i* ergibt.

$$
d_i^r = \sum_j a_{ij}^r x_j^r + \sum_j c_{ij}^n f_{,j}^r
$$
\n(24)

Normalerweise sind weder regionale Inputstrukturen bekannt, noch Daten zum Output. Daher wird  $a_{ij}^n$  in der Regel durch  $a_{ij}^n$  ersetzt (Annahme gleicher Technologie), und  $x_j^r$  $x_j^{\prime}$ geschätzt mittels Daten zur regionalen Beschäftigung und unter der Annahme gleicher Arbeitsproduktivität wie im nationalen Kontext. Auch die regionale letzte Verwendung  $d_i^r$  des Gutes i wird über die nationalen Koeffizienten  $c_{if}^{n}$  und der gesamten regionalen letzten Verwendung f<sup>r</sup> *f f* bestimmt (der Index f bezeichnet hier die Kategorien der letzten Verwendung). Letztere kann über die Beschäftigung oder das Einkommen in der Region geschätzt werden.

Ist der Bilanzsaldo  $b_i^R \geq 0$ , deutet dies darauf hin, dass der Sektor *i* in der Region stark genug ist, um die regionale Nachfrage nach Gut *i* vollständig ohne zusätzlichen Import decken zu können. In diesem Fall werden die nationalen Koeffizienten  $a_{ij}^n$  und  $c_{ij}^n$  der Zeile des Sektors *i* ohne Anpassung in die regionale Koeffizientenmatrix übernommen. Wenn  $b_i^R < 0$ , wird angenommen, dass die regionale Produktion des Gutes i die regionale Nachfrage nicht vollständig decken kann, sodass ein teilweiser Import des Gutes *i* erforderlich ist. Es wird angenommen, dass der ungedeckte Anteil der Nachfrage importiert wird.

<sup>&</sup>lt;sup>17</sup> Hingegen waren bei einem Wert von δ = 0,2 die durchschnittlichen absoluten prozentualen Abweichungen minimal.

$$
a_{ij}^{rr} = \begin{cases} a_{ij}^n & \text{wenn} \quad b_i^r \ge 0\\ (x_i^r / d_i^r) a_{ij}^n & \text{sonst} \end{cases}
$$

Wie die herkömmlichen LQ-Methoden schließt auch die SDP-Methode das Auftreten von Cross-Hauling in den Sektoren aus (Richardson 1985, 622). Das gleichzeitige Im- und Exportieren von Gütern eines Sektors wird damit ausgeblendet, womit auch die SDP-Methode den überregionalen Handel unterschätzt. So wies eine für das Bundesland Nordrhein-Westfalen mit Hilfe der SDP-Methode erzeugte I-O-Tabelle für den überregionalen Handel (einschließlich des internationalen Handels) des Bundeslandes einen Wert von rund 94 Mrd. EUR aus. Tatsächlich betrug jedoch allein das internationale Handelsvolumen Nordrhein-Westfalens im gleichen Jahr 272 Mrd. EUR. Damit unterschätzt die SDP-Methode den interregionalen Handel nachweislich um ein Vielfaches (Kronenberg 2009, 57). Diese drastische Unterschätzung des überregionalen Handels führt zu einer deutlichen Überschätzung der Output-Multiplikatoren. So lagen die mit der SDP-Methode für die englische Stadt Peterborough erzeugten Output-Multiplikatoren des Typ I<sup>18</sup> durchschnittlich 30 % über denen der originär erstellten I-O-Tabelle. Die Output-Multiplikatoren vom Typ II<sup>19</sup> lagen durchschnittlich sogar 45 % über den tatsächlichen Multiplikatoren (Morrison und Smith 1974, 12).

Die geringe Qualität der hergeleiteten Daten ist unter anderem auf den geringen Datenbedarf zurückzuführen. SDP basiert lediglich auf der nationalen I-O-Tabelle und regionalen Beschäftigtendaten. Auf der anderen Seite ermöglicht die SDP-Methode die schnelle und kostensparende Erstellung vollständiger regionaler I-O-Tabellen.

#### <span id="page-25-0"></span>**4.6 Cross-Hauling Adjusted Regionalization Method (CHARM)**

Die in Kronenberg (2007) vorgestellte Cross-Hauling Adjusted Regionalization Method (CHARM) ermöglicht die Erstellung einer vollständigen I-O-Tabelle unter Berücksichtigung von Cross-Hauling-Effekten und ist prinzipiell an den SDP-Ansatz angelehnt. Im Gegensatz zu oben diskutierten herkömmlichen Nonsurvey-Methoden, benötigt auch die CHAR-Methode als Basistabelle eine nationale I-O-Tabelle mit inländischer Produktion und Importen.

In der CHAR-Methode wird auf direktem Weg eine regionale I-O-Tabelle abgeleitet, ohne auf Inputkoeffizienten einzugehen. Dazu werden zunächst die Vorleistungen  $z_{ij}^r$ , Wertschöpfung

 $w_j^r$ , und Output  $x_j^r$  $x_j^r$  ermittelt basierend auf den Werten auf nationaler Ebene ( $z_{ij}^n$ ,  $w_j^n$  und  $x_j^n$  $x_j^i$ 

) und der relativen regionalen Beschäftigung *n j r j l l* . Damit ersetzt die Beschäftigung eigentlich

den Output, da für diesen, wie oben beschrieben, selten Daten vorliegen. Die Werte für die regionale letzte Verwendung  $d_i^r$  (d.h. ohne Exporte) werden ebenfalls durch eine einfache

<sup>&</sup>lt;sup>18</sup> Verhältnis zwischen exogenem Nachfrageimpuls und der Summe seiner direkten und indirekten Produktionseffekte. Vergleich auch Abschnitt [2.5](#page-15-1)

<sup>&</sup>lt;sup>19</sup> Verhältnis zwischen exogenem Nachfrageimpuls und der Summe seiner direkten, indirekten und einkommensinduzierten Produktionseffekte.

Skalierung der nationalen Werte bestimmt. Als Skalierungsgröße kann beispielsweise das Bruttoinlandsprodukt verwendet werden, welches sowohl auf nationaler wie regionaler Ebene vorliegt.

$$
(26)\ \ z_{ij}^r = (l_j^r / l_j^n) z_{ij}^n \quad w_{ij}^r = (l_j^r / l_j^n) w_{ij}^n \quad x_j^r = (l_j^r / l_j^n) x_{ij}^n \quad d_j^r = (BIP^r / BIP^n) d_i^n
$$

Zum Aufbau einer vollständigen regionalen I-O-Tabelle fehlen nun noch Im- und Exporte. Wie oben bereits erwähnt, finden in der CHAR-Methode Cross-Hauling-Effekte (hier mit  $q_i$ bezeichnet) explizit Beachtung, sodass Im- und Exporte nicht einfach als ausgleichende Elemente in der Güterbilanz eines Sektors ermittelt werden, sondern ein Sektor gleichzeitig im- und exportiert. Dabei sei  $b_i = e_i - m_i$  der Güterbilanzsaldo eines Sektors und  $v_i$  die Summe aus Im- und Exporten. Das Handelsvolumen  $v_i$  lässt sich sowohl als Summe von Im- und Exporten als auch als Summe von Güterbilanzsaldo und Cross-Hauling-Volumen darstellen. Die Zweite Ausdrucksweise ist nötig, da Im- und Exporte der Region unbekannt sind, Cross-Hauling-Effekte aber wieder von der nationalen I-O-Tabelle abgeleitet werden können. Ferner sei  $h_i$  ein Koeffizient, welcher aus der Summe der Produktion und des Konsums den Umfang Cross-Hauling bemisst. Kronenberg deutet diesen als Indikator für sektorale Heterogenität, d.h. die Unterschiedlichkeit der Güter innerhalb eines Sektors (bedingt durch Aggregation).

(27) 
$$
v = e_i + m_i = |b_i| + \underbrace{h \cdot (x + z^d + d)}_{q_i}
$$

Da manche der Güter tendenziell Import- und manche Exportgüter sind, kann man davon ausgehen, dass der Cross-Hauling Effekt mit wachsender Heterogenität in einem aggregierten Sektor wächst. Es wird bei Kronenberg (2007) angenommen, dass  $h_i$  auf regionaler und nationaler Ebene gleich sind. Daher können aus der nationalen Tabelle alle *i h* ermittelt werden um damit den regionalen Cross-Hauling-Effekt zu schätzen. Stellt man (27) nach  $h_i$  um und setzt die entsprechenden nationalen Größen ein, so kann man den in (28) erhaltenen Ausdruck wieder in (27) einsetzen um das Handelsvolumen auf regionaler Ebene zu schätzen (Kronenberg 2009, 51).

(28) 
$$
h_i^r = h_i^n = \frac{v_i^n - |b_i^n|}{x_i^n + z_i^n + d_i^n}
$$

$$
v_i^r = |b_i^r| + h_i^n \cdot (x_i^r + z_i^r + d_i^r)
$$

*n*

Das regionale Handelsvolumen  $v_i^r$ *i v* dient anschließend zur Bestimmung des regionalen Imports  $m_i^r$  und des regionalen Exports  $e_i^r$ *i e* . Wobei gilt:

> (30)  $m_i^r = (v_i^r - b_i^r)/2$ *i r i*  $m_i^r = (v_i^r - b_i^r)$ (31)  $e_i^r = (v_i^r + b_i^r)/2$ *i r i*  $e_i^r = (v_i^r + b_i^r)/2$

Die CHAR-Methode ermöglicht somit die Erstellung einer vollständigen regionalen I-O-Tabelle. Der Dateneingangsbedarf beschränkt sich, wie bei den herkömmlichen Nonsurvey-Methoden, auf das Vorliegen einer nationalen I-O-Tabelle mit indirekter Verbuchung der Importe (Vgl. Abschnitt [2.2\)](#page-10-0) und einer sektoral sowohl auf nationaler als auch auf regionaler Ebene vorliegenden Skalierungsgröße, wie beispielsweise den sozialversicherungspflichtigen Beschäftigten.

Im Gegensatz zu den herkömmlichen Nonsurvey-Methoden ermöglicht es die CHAR-Methode den Umfang der in den einzelnen Sektoren auftretenden Cross-Hauling-Effekte abzuschätzen. Damit verspricht die CHAR-Methode die größte Schwäche der herkömmlichen Nonsurvey-Methoden, nämlich die systematische Untererfassung der interregionalen Handelsströme, die eine Überschätzung der regionalen Multiplikatorwerte zur Folge hat, zu beheben.

Allerdings grenzen mit CHARM erstellte I-O-Tabellen nicht regionale Inputs von solchen ab, die von außerhalb der Region stammen, wie es bei den LQ-Methoden der Fall ist. Outputs, Inputs und Konsumwerte werden schlicht auf die Größe der Region skaliert und Im- und Export unter Einbeziehung des Cross-Hauling-Effekts geschätzt. Daher ist es fraglich, ob die mit der CHAR-Methode errechneten Im- und Exporte, welche über Survey-Daten zum internationalen Handel einer Region hinausgehen, dem interregionalen Handel zugeschrieben werden können (Vgl. unten).

Bislang liegen nur wenige Erfahrungswerte mit der CHAR-Methode vor, sodass die Qualität der mit ihr erstellten I-O-Tabellen noch nicht weitergehend beurteilt werden kann. (Kronenberg 2007; Kronenberg 2009) zeigt für die Bundesländer Hamburg und Nordrhein-Westfalen, dass mit Hilfe der CHAR-Methode regionalisierte I-O-Tabellen deutlich höhere ,interregionale' Handelsvolumina ausweisen, als es bei Tabellen der Fall ist, die zum Vergleich mit Hilfe herkömmlicher Nonsurvey-Methoden erzeugt wurden (Kronenberg 2007, 14f; 2009, 56f). So betrug das statistisch erfasste tatsächlich aufgetretene internationale Handelsvolumen Nordrhein-Westfalens im Jahr 2004 272 Mrd. EUR. Eine mit Hilfe der SDP-Methode erstellte I-O-Tabelle für das Bundesland weist für das interregionale Handelsvolumen jedoch lediglich einen Wert von 35 % des tatsächlich aufgetretenen internationalen Handelsvolumens aus. Die mit der CHAR-Methode erstellte I-O-Tabelle beziffert das interregionale Handelsvolumen für Nordrhein-Westfalen hingegen auf 358 Mrd. EUR. Es ist jedoch fraglich, ob das Handelsvolumen mit der restlichen Volkswirtschaft mit 86 Mrd. EUR ausreichend erfasst wurde oder ob auch die CHAR-Methode das interregionale Handelsvolumen unterschätzt, wenngleich in einem deutlich geringeren Ausmaß. Da die CHARM-I-O-Tabelle nicht zwischen interregionalen und internationalen Exporten unterscheidet, ist diese Aufteilung ein reines Plausibilitätsargument (Kronenberg 2009).

Ein in Bezug auf die Abschätzung der regionalen Exporte sehr gutes Ergebnis wurde mit der Anwendung der CHAR-Methode zur Erstellung einer I-O-Tabelle für Nordirland erzielt. So wies diese für das verarbeitende Gewerbe einen Güterexport in Höhe von 4,56 Mrd. BPF aus, was sehr genau dem tatsächlich für diesen Sektor erhobenen Güterexport in Höhe von 4,53 Mrd. BPF entspricht (Iparraguirre D'Elia 2008, 3).

Die mit Hilfe der CHAR-Methode für die Bundesländer Hamburg und Nordrhein-Westfalen sowie für Nordirland ermittelten Output-Multiplikatoren von Typ 1 lagen im Mittel jeweils unterhalb der nationalen Multiplikatorwerte (Kronenberg 2007, 15; 2009, 58; Iparraguirre D'Elia 2008, 14). Dies erscheint durchaus plausibel, da anzunehmen ist, dass die Region einen relativ höheren Außenhandel betreibt, als die gesamte Volkswirtschaft.

#### <span id="page-28-0"></span>**4.7 RAS-Verfahren**

Als letzte der Nonsurvey-Methoden wird nun das RAS-Verfahren vorgestellt. Es wurde ursprünglich in Stone (1961) entwickelt, um auf nationaler Ebene veraltete I-O-Koeffizienten mit einem im Vergleich zum Survey-Ansatz geringen Datenaufwand zu aktualisieren. Es wird jedoch auch zur mechanischen Erstellung regionaler intermediärer Verflechtungsmatrizen eingesetzt und daher an dieser Stelle kurz vorgestellt.

Für die Anwendung des Verfahrens werden die Vorleistungsverflechtung A<sup>n</sup> (aus dem nationalen Kontext, als erstbeste Approximation), die regionale Produktion **r x** sowie die Zeilensummen  $u_i^r$  und Spaltenrandsummen  $v_j^r$ *j v* der regionalen Vorleistungen benötigt. Letztere drei Größen liegen für die Regionen jedoch nur selten vor, sodass diese originär nacherhoben werden müssen (Morrison und Smith 1974, 9). Das RAS-Verfahren hat damit im Vergleich zu den herkömmlichen Nonsurvey-Methoden einen wesentlich höheren Eingangsdatenbedarf, dessen Entsprechung einen höheren personellen und zeitlichen Ressourceneinsatz erfordert.

Ziel der Methode ist, dass  $A^n$  so verändert wird, dass die Zeilensummen aus  $\mathbf{Z}'^{\mathbf{r}} = A'^n \cdot \mathbf{x}^{\mathbf{r}}$ den eigentlichen Werten für die Region entsprechen.  $\sum_{i} z_{ii}^{r} = u_i^{r}$ *i*  $\sum_{j} z_{ij}^{\prime r} = u_i^r$ . Dazu wird **A**<sup>n</sup> mit dem

Faktor 
$$
r_i = \frac{\hat{u}_i^r}{u_i^r}
$$
, angepasst  $\mathbf{A}^{\mathbf{r}} = \mathbf{R} \cdot \mathbf{A}^{\mathbf{n}}$ , wobei  $\hat{u}_i^r$  die Schätzung der Zeilensumme vor der

Anpassung von  $A<sup>n</sup>$  ist und  $\overline{\phantom{a}}$  $\overline{\phantom{a}}$  $\overline{\phantom{a}}$  $\overline{\phantom{a}}$  $\overline{\phantom{a}}$  $\mathsf{I}$  $\mathsf{L}$  $\mathsf{L}$ L  $\mathsf{L}$  $=$ *n r r* 0 0  $0$   $\therefore$  0  $\dot{1}$  0 0  $\mathbf{R} = \begin{bmatrix} 0 & \cdots & 0 \end{bmatrix}$ . Im darauf folgenden Schritt wird in gleicher

Weise für die Spalten in Z verfahren, mit dem Faktor  $s_j = \frac{1}{n^2}$ *j j*  $j - \frac{\overline{v}}{v}$ *v s*  $\hat{\nu}$  $=\frac{r_i}{r}$ , also  $A^n = A^n \cdot S$ . In aller

Regel reicht ein Iterationsschritt nicht aus, da mit der Anpassung der Spalten, die Übereinstimmung der Zeilensummen nicht mehr gegeben ist. Gegeben, dass das Verfahren konvergiert, wird solange iteriert, bis sich alle Spalten- und Zeilensummen in einem Toleranzbereich  $\varepsilon$  zu den originären Werten bewegen. Retrospektiv können alle Matrixoperationen zur Änderung der Koeffizienten zusammengefasst werden. Der Index oben links gebe den Iterationsschritt an.

$$
\widetilde{R} = ^1R \cdot \ldots \cdot ^m R \cdot \ldots \cdot ^M R \qquad \widetilde{S} = ^1S \cdot \ldots \cdot ^m S \cdot \ldots \cdot ^M S
$$

$$
(32) \quad \mathbf{A}^r = \widetilde{\mathbf{R}} \mathbf{A}^n \widetilde{\mathbf{S}}
$$

Anders als die hier vorgestellten Nonsurvey-Methoden ist das RAS-Verfahren ein rein technisch-mathematisches Verfahren zum Ausgleichen bzw. Anpassen einer Matrix ohne eine theoretische Fundierung, mit Ausnahme der Konsistenz der Güterbilanzen. Insbesondere seine Anwendung zur Regionalisierung von nationalen I-O-Tabellen erscheint sehr zweifelhaft. Zwar liegen die Output-Multiplikatoren von mit RAS erstellten I-O-Tabellen sehr nahe an den Output-Multiplikatoren von survey-basiert erstellten Tabellen, dies liegt jedoch vor allem an den survey-basierten Eingangsgrößen, die das RAS-Verfahren voraussetzt. Die einzelnen Inputkoeffizienten weichen jedoch teilweise sehr stark von den tatsächlichen Größen ab.

Ein Vorteil des RAS-Verfahrens ist, dass sowohl Koeffizienten- als auch Transaktionsmatrizen mit ihm verarbeitet werden können. Das RAS-Verfahren eignet sich vornehmlich zum Ausgleich von Matrizen, wenn zuvor einzelne Felderwerte manuell angepasst wurden, weil für sie zum Beispiel externes statistisches Material oder Daten aus einer Nacherhebung vorliegen.

#### <span id="page-29-0"></span>**4.8 Tests von verschiedenen Regionalisierungsmethoden in der Literatur**

Der Vergleich verschiedener Nonsurvey-Regionalisierungsmethoden ist Gegenstand zweier Aufsätze, welche hier Beachtung finden sollen.

Bonfiglio (2005) vergleicht survey-basierte regionale Input-Koeffizienten und Multiplikatoren mit solchen, die mit verschiedenen Regionalisierungsmethoden hergeleitet wurden. Gegenstand der Untersuchung ist eine nationale I-O-Tabelle für Italien und eine I-O-Tabelle für die Region der Marken ('Le Marche') sowie die Nonsurvey-Methoden: SLQ, PLQ, West Location Quotient (WLQ), CIQ, Semilogarithmic LQ (RLQ), Symmetric CIQ (SCIQ), FLQ (mit verschiedenen Werten für  $\delta$ ) und SDP. Zum Vergleich der Güte der Regionalisierungsmethoden wurden zum einen zeilen- und spaltenweise Regressionen und zum anderen verschiedene statistische Fehlermaße herangezogen.

Alle Methoden liefern bessere Ergebnisse für Multiplikatoren, als für Koeffizienten. Die Steigungsparameter der Regressionsgleichungen liegen für die Koeffizienten bei allen Methoden über einem Wert von 2, ausgenommen FLQ (1,7 zeilenweise, 1,1 spaltenweise). Allerdings sind die Bestimmtheitsmaße vergleichsweise niedrig (0,37 – 0,54). Auch die statistischen Fehlermaße weisen auf eine zweifelhafte Qualität der ohne Survey hergeleiteten Koeffizienten hin. Der gesamte prozentuale Fehler<sup>20</sup> liegt bei keiner Methode unter 100 % (FLQ: 103%, SLQ 124 %, PLQ: 122%, CIQ: 151%, SDP: 158%). Die quadrierte relative Abweichung ( $\chi^2$ -Test) (Vgl. Schaffer und Chu 1969) ist je Koeffizient im Durchschnitt nicht unter 0,15. Wobei überraschenderweise die SLQ- und PLQ- Methoden bessere Werte aufweisen als FLQ-Methode, welche eigentlich zur Verbesserung deren Fehler entwickelt wurde.

Die Tests an den Schätzungen der Multiplikatoren deuten überwiegend auf bessere Qualität hin als bei den hergeleiteten Koeffizienten. Die Steigungsparameter in den Regressionstests sind für alle Methoden nahe 1. Außerdem deuten die hohen Bestimmtheitsmaße ( $>0.96$ ) auf eine größere Verlässlichkeit der Regressionsergebnisse hin. Bei den Fehlermaßen bietet sich kein eindeutiges Bild. Der gesamte prozentuale Fehler liegt mit Werten zwischen 17 und 42 % zwar niedriger als bei den Koeffizienten, die relativen quadrierten Abweichungen sind allerdings in ihrer Größenordnung unverändert (allerdings weist FLQ einen besseren, SLQ und PLQ jedoch schlechtere Werte als bei den Koeffizienten auf). Die Methoden mit den günstigsten Werten sind für Koeffizienten als auch für Multiplikatoren FLQ, SLQ und PLQ.

Abschließend merken die Autoren an, dass insgesamt die Ergebnisse der Regionalisierung mit Nonsurvey-Methoden recht weit von den ,wahren' Werten entfernt liegen. Daher sollten Nonsurvey-Regionalisierungen immer mit survey-basierten Daten verfeinert werden.

Eine weitere Studie gebraucht per Monte-Carlo-Simulation erstellte multi-regionale I-O-Tabellen (Bonfiglio und Chelli 2008). Daraus wird eine ,nationale' I-O-Tabelle berechnet,

 $\overline{a}$ 

<sup>20</sup> Standard Total Percentage Error (STPE)

welche als Basis für Regionalisierungen mit den schon oben mehrfach erwähnten Methoden dient, einschließlich der AFLQ-Methode welche eine Fortentwicklung der FLQ-Methode ist (Flegg und Webber 2000). Die originäre multi-regionale Tabelle dient als Vergleichsbasis. Die Autoren der Arbeit betonen in ihrem Test die Fehlerausprägung und -streuung sowie die Neigung zur Unter- oder Überschätzung der hergeleiteten Multiplikatoren.

Die Fehlerquote (durchschnittliche relative betragsmäßige Abweichung) liegt mit 18,3% bei der AFLQ-Methode ( $\delta = 0.3$ ) am niedrigsten und ist bei der FLQ-Methode ( $\delta = 0.3$ ) mit 19,1% fast gleichauf. Die herkömmlichen Ortskoeffizienten SLQ und CIQ haben mit 40,3% und 38% deutlich höhere Abweichungen. Die AFLQ- und die FLQ-Methode weisen leicht höhere mittlere relative Fehler für andere Werte von  $\delta$  aus, diese liegen jedoch noch immer unter denen von SLQ und CIQ.

Auch die Variabilität (Standardabweichungen des relativen betragsmäßigen Fehlers) von FLQ und AFLQ ist durchweg niedriger als die der herkömmlichen Methoden. Wenngleich die niedrigste Variabilität bei sehr hohen Werten von  $\delta$  auftritt (0,9), welche aufgrund der starken Ausprägung des Fehlers nicht infrage kommen.

Zuletzt spricht dieser Studie zufolge auch die Neigung zur Über- bzw. Unterschätzung der Multiplikatoren für die Anwendung der AFLQ- bzw. FLQ-Methode. Die Multiplikatoren neigen bei beiden Methoden mit  $\delta = 0.3$  kaum zu Verzerrungen. Der mittlere relative Fehler (Abweichung nach oben und unten berücksichtigt) ist für AFLQ +6,3%, und für FLQ +1,4%. Dagegen liegt der mittlere Fehler bei SLQ +39,4% und bei CIQ bei +36,1%.

Dies lässt die Autoren der Studie AFLQ (für  $\delta \leq 0.3$ ) und FLQ (sonst) klar favorisieren. Beide Methoden weisen eine geringere Fehlerausprägung, kleinere Variabilität und geringere Neigung zur Unter- oder Überschätzung auf als die herkömmlichen Methoden wie SLQ, PLQ und CIQ.

#### <span id="page-30-0"></span>**4.9 Anwendungen in der Literatur**

An dieser Stelle sollen in Kürze empirische Arbeiten mit Hinblick auf die verwendeten Regionalisierungsmethoden vorgestellt werden, welche im umweltökonomischen Kontext auf regionale I-O-Analysen zurückgreifen.

Koschel u. a. (2006) untersuchen im Endbericht *'Integriertes Klimaschutzprogramm Hessen – InKlim 2012'* verschiedene Szenarien für Klimaanpassungsstrategien. Zum Zwecke der Regionalisierung der nationalen I-O-Tabelle diente die SLQ-Methode. Anstelle von Outputdaten wurden Zahlen zur sozialversicherungspflichtigen Beschäftigung gebraucht. Um die Importneigung der hessischen Wirtschaft besonders zu berücksichtigen, wurden Importquoten aus früheren regionalen I-O-Tabellen für Baden-Württemberg verwendet. Die um diese Importquoten bereinigten Werte wurden in der Folge für die I-O-Analyse verwendet. Genauere Angaben zum Vorgehen werden leider nicht gemacht. Die für die Untersuchung verwendete regionale Tabelle besitzt 18 Sektoren.

(Teich et al. 2007) gehen der Frage nach, welchen Einfluss die künstliche Beschneiung von Skipisten in der Region Davos, Schweiz, auf die regionale Bruttowertschöpfung hat. Um eine I-O-Analyse durchzuführen, gehen Teich u.a. einen eher unkonventionellen Weg. Sie adaptieren eine survey-basierte regionale Tabelle aus der Steiermark aus dem Jahr 2002 für die Region Davos. Dazu benutzen sie Primärdaten wie etwa Statistiken und Experteninterviews für wichtige "Branchen" und Beschäftigtenzahlen sowie Annahmen zur Produktivität für die übrigen Branchen. Die von Teich u. a. (2007) verwendete I-O-Tabelle hat mit 9 Sektoren allerdings einen sehr hohen Aggregationsgrad.

(Spörri et al. 2007) verwenden eine Tabelle mit 12 Sektoren, um die Effekte der Renaturierung einer Flusslandschaft am Thur im Kanton Thurgau in der Schweiz zu untersuchen. Diese haben Spörri u.a. (2007) mit der SLQ-Methode hergeleitet. Sie untersuchen zwar die statistische Fehleranfälligkeit der Konvertierung mittels simulierter Daten, dies trägt allerdings nichts zur Verbesserung der Aussagekraft der regionalen I-O-Tabelle bei. Zudem wird eine nationale I-O-Tabelle aus dem Jahre 1995 verwendet, was mit inblick auf Veränderungen in der 'nationalen Produktionstechnologie' nicht optimal erscheint.

Flores und Mainar (2009) bemessen den Umfang des ökologischen Fußabdruckes in der Region Aragón, Spanien. Dazu verwenden sie eine regionale , Social Accounting Matrix with Energy Accounts'. Diese beinhaltet im Kern eine I-O-Tabelle, ist aber um einige umwelt- und sozialökonomische Konten erweitert. Zum Ursprung der Daten machen Flores und Mainar allerdings keine Angaben.

Alle hier genannten Arbeiten, welche ihre regionalen Tabellen aus nationalen surveybasierten I-O-Tabellen herleiten, verwenden die SLQ-Methode. Wie oben ausführlich dargestellt, liefert diese Methode unter allen Nonsurvey-Regionalisierungsmethoden bestenfalls mittelmäßige Leistungen. Aufgrund der oben genannten Testergebnisse und theoretischen Überlegungen ziehen die Autoren dieses Arbeitspapiers eine Verwendung der SLQ-Methode nicht in Erwägung, da die erzeugten regionalen Koeffizienten und Multiplikatoren klar verzerrte Ergebnisse liefern und unter den Nonsurvey-Methoden bessere Alternativen zur Verfügung stehen, wie z.B. die FLQ-Methode.

#### <span id="page-32-0"></span>**5 Partial-Survey-Ansatz (Hybrid-Ansatz)**

Der Survey- und der Nonsurvey-Ansatz stellen zwei extreme Pfade zur Erstellung regionaler I-O-Tabellen dar. Die hohe Güte survey-basierter I-O-Tabellen verlangt einen hohen Kostenund Zeitaufwand. Dem gegenüber können nonsurvey-basierte I-O-Tabellen mit einem minimalen Kosten- und Zeiteinsatz, jedoch mit schlechter Güte generiert werden. Beide Ansätze sind daher für die Erstellung regionaler I-O-Tabellen im Rahmen regionalwissenschaftlicher Untersuchungen nur bedingt geeignet. Wenngleich der Nonsurvey-Ansatz aufgrund knapper Ressourcen in der regionalwirtschaftlichen Praxis weit verbreitet ist.

Seit Ende der 1970er Jahre wurden verschiedene Verfahren entwickelt, in denen diese beiden Ansätze miteinander kombiniert werden, um die Vorteile beider zu nutzen. Das Ziel dieser sogenannten Partial-Survey-Ansätze liegt in der Generierung belastbarer Ergebnisse unter einem vertretbaren Ressourcenaufwand. Da sich die zur Verfügung stehenden Ressourcen zur Generierung partial-survey-basierter I-O-Tabellen in Abhängigkeit vom jeweiligen Projekt sehr unterscheiden, variiert auch die Güte und der Ressourcenbedarf von partial-survey-basierten I-O-Tabellen. Je mehr originäre Daten in die I-O-Tabelle einfließen, desto stärker nähert sie sich einer survey-basierten I-O-Tabelle an (West 1990, 104).

Im Folgenden werden zwei Methoden, die dem Partial-Survey-Ansatz zuzuordnen sind, überblickartig vorgestellt. Dabei handelt es sich zum einen um eine Methode zur Erstellung einzelner regionaler I-O-Tabellen und zum anderen um eine Methode für die Erstellung einer bi-regionalen I-O-Tabelle.

#### <span id="page-32-1"></span>**5.1 Erstellung von einzelnen regionalen I-O-Tabellen**

Für die Erstellung einer partial-survey-basierten I-O-Tabelle schlägt Lahr (2001) folgendes Vorgehen vor: Um eine erste Schätzung für eine regionale I-O-Tabelle zu erhalten, wird eine nationale I-O-Tabelle mit Hilfe der besten, möglichst Cross-Hauling-Effekte berücksichtigenden, Nonsurvey-Methode hergeleitet (Lahr 2001, 218). Diese erste Schätzung wird anschließend durch die Einbindung originärer Daten weiter an die Region angepasst. Da hierfür nur wenige geeignete Daten vorliegen, müssen zusätzliche Erhebungen durchgeführt werden. Um die Kosten solcher Datenerhebungen zu begrenzen und einen effizienten Einsatz der verfügbaren Ressourcen zu gewährleisten, besteht die besondere Herausforderung darin, Sektoren und Tabellenbereiche zu identifizieren, die einen besonders großen Einfluss auf die Qualität der regionalisierten I-O-Tabelle haben. Solche Sektoren und Tabellenbereiche sind entweder durch besonders großvolumige Güterströme gekennzeichnet oder weisen in der Region eine Ausprägung auf, die deutlich von jener in der gesamten Volkswirtschaft abweicht. Unter den Sektoren sind dies vor allem ressourcenproduzierende Sektoren, wie die Landwirtschaft, die Fischerei oder der Bergbau, besonders heterogen zusammengesetzte Sektoren und die privaten Haushalte. Letztere machen den größten Teil der letzten Verwendung aus und können zudem in Bezug auf Art und Umfang der Güternachfrage große Unterschiede zwischen regionaler und nationaler Ebene aufweisen. Als besonders bedeutsame Tabellenbereiche identifiziert Lahr alle Zellen der intrasektoralen Lieferungen, da diese in der Regel die intensivsten Lieferbeziehungen darstellen. Ebenfalls sollten die sektoralen Summen des intermediären und des gesamten regionalen Outputs sowie des intermediären und des gesamten regionalen Inputs erhoben werden (Lahr 2001, 219). Die möglichst genaue Erfassung der Spalten- und Zeilensummen der intermediären Verflechtungsmatrix (intermediäre Inputs und Outputs) ist besonders

wichtig, da sie für die abschließende Ausbalancierung der I-O-Tabelle von entscheidender Bedeutung sind. Hierfür eignet sich das RAS-Verfahren (Vgl. Abschnitt [4.7\)](#page-28-0), da es die partiell durch originäre Daten korrigierte I-O-Tabelle wieder in einen konsistenten Zustand bringt.

#### <span id="page-33-0"></span>**5.2 Erstellung von bi-regionalen I-O-Tabellen**

In den Niederlanden wurde in den 1970er und schwerpunktmäßig in den 1980er Jahren eine Methode zur Erstellung von bi-regionalen I-O-Tabellen entwickelt und bereits im größeren Umfang angewendet (Boomsma und Oosterhaven 1992, 270). Ziel dieser sogenannten Double-Entry Bi-Regional Input-Output Tables (DEBRIOT) Methode ist es, die Lieferbeziehungen zwischen der interessierenden Region *r* und dem Rest der Volkswirtschaft, bezeichnet als Region *s* , sektoral abzubilden. Es sind hierfür neben einer nationalen I-O-Tabelle auch eine Reihe survey-basierter Daten erforderlich, sodass die DEBRIOT-Methode dem Partial-Survey-Ansatz zugeordnet wird. Die Datengewinnung orientiert sich vornehmlich an der Befragung regionaler Unternehmen zu den Zielregionen ihres Güterabsatzes, unterteilt in die eigene Region, die restliche Volkswirtschaft und die übrige Welt. Die Abfrage der Lieferziele statt der Herkunft der Vorleistungsgüter beruht auf der Feststellung, dass Unternehmen (in den Niederlanden) leichter über die Ziele ihrer Güter Auskunft geben können, als über die Herkunft ihrer Vorleistungsbezüge. Die Zusammenhänge zwischen den von der DEBRIOT-Methode verwendeten nationalen und den bi-regionalen Input-Output-Daten sind in [Abbildung 1](#page-33-1) dargestellt.

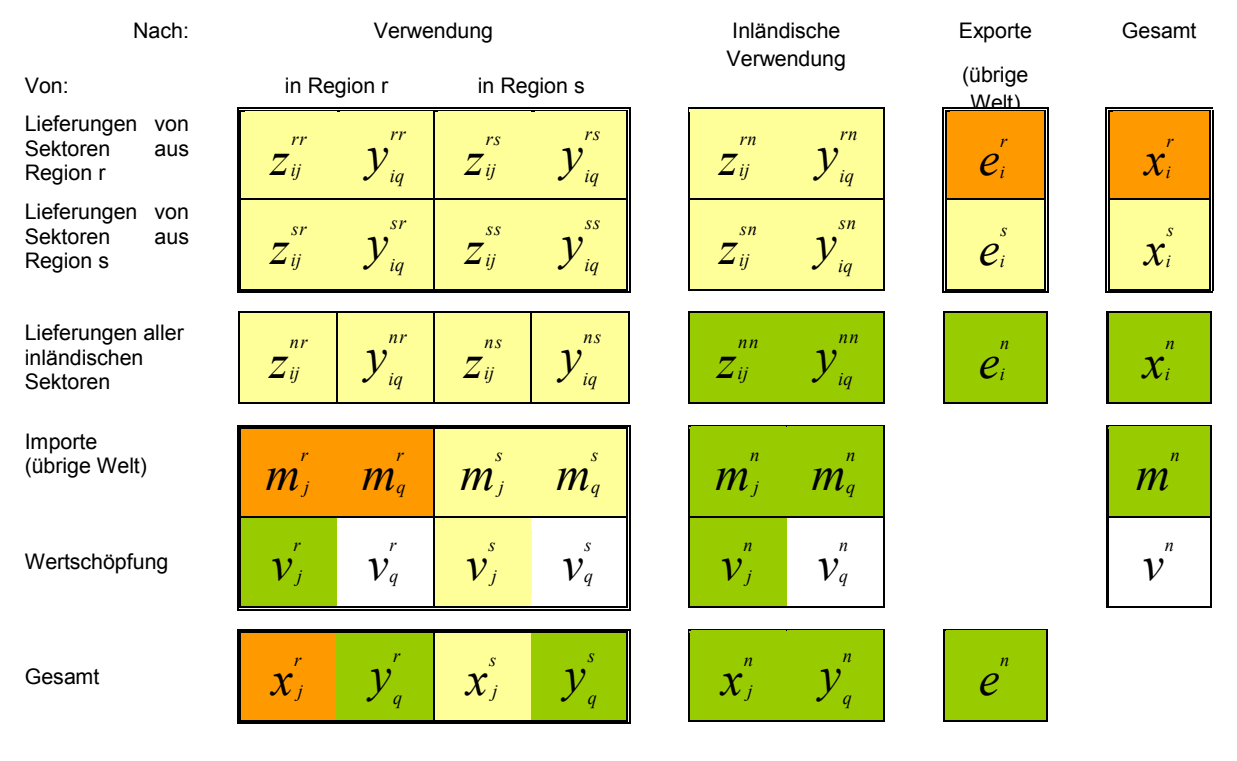

#### <span id="page-33-1"></span>**Abbildung 1 Nationale und bi-regionale Daten**

#### Notation (Auszug):

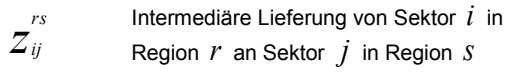

#### Zusätzlich benötigte Daten:

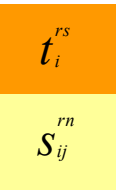

sektoraler inländischer Exportkoeffizient der Region r

sektoraler inländischer Verkaufskoeffizient der Region r

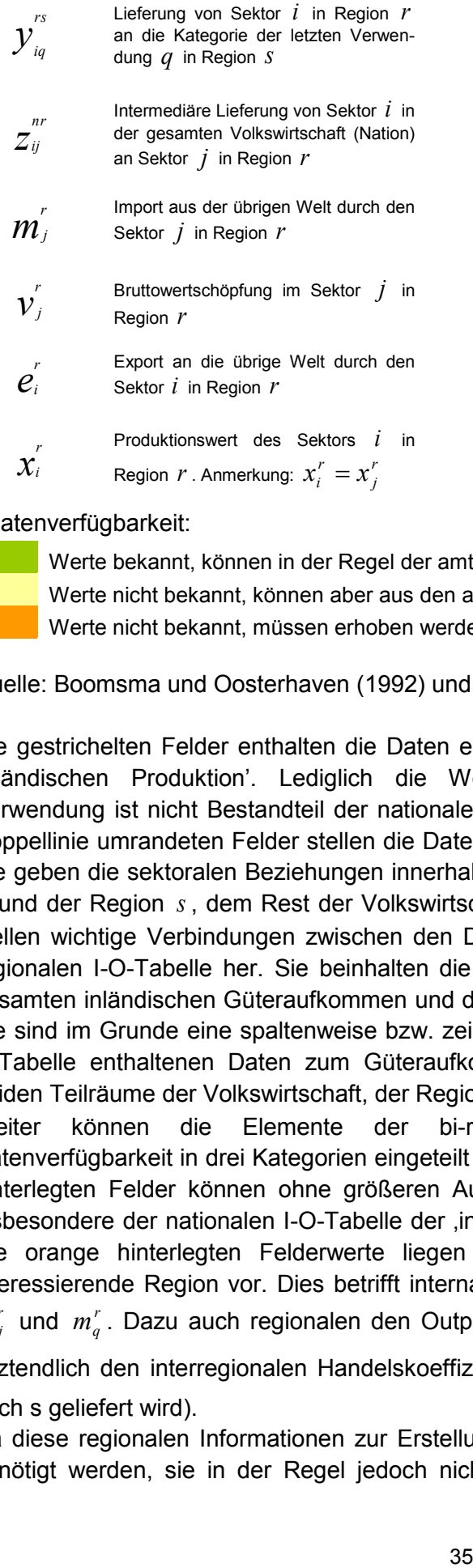

Datenverfügbarkeit:

Werte bekannt, können in der Regel der amtlichen Statistik entnommen werden. Werte nicht bekannt, können aber aus den anderen vorliegenden Daten berechnet werden. Werte nicht bekannt, müssen erhoben werden.

Quelle: Boomsma und Oosterhaven (1992) und eigene Darstellung

Die gestrichelten Felder enthalten die Daten einer vollständigen nationalen I-O-Tabelle der 'inländischen Produktion'. Lediglich die Wertschöpfung der Kategorien der letzten Verwendung ist nicht Bestandteil der nationalen I-O-Tabellen in Deutschland. Die mit einer Doppellinie umrandeten Felder stellen die Daten einer idealen bi-regionalen I-O-Tabelle dar. Sie geben die sektoralen Beziehungen innerhalb und zwischen der interessierenden Region r und der Region s, dem Rest der Volkswirtschaft, wieder. Die einfach umrandeten Felder stellen wichtige Verbindungen zwischen den Daten der nationalen I-O-Tabelle und der biregionalen I-O-Tabelle her. Sie beinhalten die jeweiligen Anteile der beiden Regionen am gesamten inländischen Güteraufkommen und der gesamten inländischen Güterverwendung. Sie sind im Grunde eine spaltenweise bzw. zeilenweise Aufspaltung der in der nationalen I-O-Tabelle enthaltenen Daten zum Güteraufkommen bzw. zur Güterverwendung auf die beiden Teilräume der Volkswirtschaft, der Region *r* und der Region *s* .

Weiter können die Elemente der bi-regionalen I-O-Tabelle hinsichtlich ihrer Datenverfügbarkeit in drei Kategorien eingeteilt werden. Die Daten der in Abbildung 5-1 grün hinterlegten Felder können ohne größeren Aufbereitungsaufwand der amtlichen Statistik, insbesondere der nationalen I-O-Tabelle der ,inländischen Produktion', entnommen werden. Die orange hinterlegten Felderwerte liegen hingegen nicht oder nur partiell für die interessierende Region vor. Dies betrifft internationale Importe von Gütern in der Region r,  $m_j^r$  und  $m_q^r$ . Dazu auch regionalen den Output  $x_i^r$  $x_i^r$  sowie den regionalen Export  $e_i^r$  $e_i^r$ . Und

letztendlich den interregionalen Handelskoeffizienten tran *i t* (Anteil des Outputs von i in r der nach s geliefert wird).

Da diese regionalen Informationen zur Erstellung einer bi-regionalen I-O-Tabelle zwingend benötigt werden, sie in der Regel jedoch nicht vorliegen, müssen sie nacherhoben oder

geschätzt werden. Bis auf t<sup>rs</sup> *i t* können alle benötigten regionalen Daten mit Hilfe einer geeigneten Größe, wie den SV-Beschäftigten oder dem BIP, von den entsprechenden nationalen Daten abgeleitet werden. Eine Skalierung nationaler Werte auf die regionale Ebene führt jedoch mitunter zu sehr realitätsfernen Ergebnissen und sollte daher lediglich für eine erste Schätzung vorgenommen werden (Vgl. hierzu auch Kapitel [4\)](#page-19-0).

Gelb hinterlegte Felderwerte sind üblicherweise ebenfalls nicht den vorhandenen Statistiken zu entnehmen, können jedoch aus den übrigen Felderwerten abgeleitet werden. Die Entwicklung einer bi-regionalen I-O-Tabelle mit Hilfe der DEBRIOT-Methode wird im Folgenden skizziert. Für eine detaillierte Ausführung (Vgl. Boomsma und Oosterhaven 1992).

Nachdem regionale Wertschöpfung und Importe aus der Statistik entnommen wurden, folgt nun die Aufteilung der Vorleistungsmatrix nach den Empfängerregionen,  $\mathbf{Z}^{\text{nn}} = \mathbf{Z}^{\text{nr}} + \mathbf{Z}^{\text{ns}}$ (analog  $Y^{nn} = Y^{nr} + Y^{ns}$ ). Es wird dabei angenommen, dass die Produktionstechnologie (Vorleistungskomposition) in den Teilregionen gleich der nationalen Struktur ist. Daher werden Vorleistungen aus dem In- und Ausland addiert $z_{ii}^{n} = z_{ii}^{nn} + m_{ii}^{n}$ *ij nn ij*  $z_{ij}^{\,n}$  =  $z_{ij}^{\,nn}$  +  $m_{ij}^{\,n}$ . Danach wird über den Anteil einer Vorleistung an den gesamten Vorleistungen eines Sektors im nationalen Kontext auf den Anteil eben dieser Vorleistung in der Region geschlossen. Danach kann Gleichung (30) nach  $z_{ij}^x$  umgestellt werden.

(33) 
$$
\frac{z_{ij}^r}{x_j^r - v_j^r} = \frac{z_{ij}^n}{x_j^n - v_j^n}
$$

$$
z_{ij}^r = [z_{ij}^n / (x_j^n - v_j^n)](x_j^r - v_j^r)
$$

Anschließend werden die bezogenen Vorleistungen wieder um den Importanteil bereinigt, basierend auf den nationalen Importanteilen.

$$
(34) \quad z_{ij}^{nr} = z_{ij}^{r} - \left(m_{ij}^{n} / z_{ij}^{r}\right) z_{ij}^{r}
$$

Da m' schon auf anderem Wege ermittelt worden ist, kann es sein, dass  $\left| \mathbf{Z}^{r},\mathbf{Y}^{r} \right|$ , **Z**<sup>nr</sup>, Y<sup>nr</sup> | und **m**<sup>r</sup> nicht konsistent sind. Dies muss durch Harmonisierung der Werte erreicht werden.

Nach Aufteilung der inländischen Güterverwendung je *Zielregion* folgt im nächsten Schritt analog die Aufteilung der Lieferungen nach Herkunftsregion,  $\mathbf{Z}^{\text{nn}} = \mathbf{Z}^{\text{rn}} + \mathbf{Z}^{\text{sn}}$  (rechts oben in Abbildung 5-1). Darin kann man die Lieferstruktur der Sektoren einer Region erkennen, welche sich potentiell zwischen den Regionen unterscheidet. Aus dem vorherigen Schritt (  $\mathbf{Z}^{\text{nn}} = \mathbf{Z}^{\text{nr}} + \mathbf{Z}^{\text{ns}}$ ) kann man die Bezugsstruktur (Empfangen von Lieferungen) je Gut und Region ablesen (links unten in Abbildung 5-1). Beide Seiten des bi-regionalen I-O-Schemas ergänzen sich. In Boomsma und Oosterhaven (1992) wird angenommen, dass sich die Lieferstrukturen einer Region aus den Bezugsstrukturen der belieferten Regionen zusammensetzen, gewichtet nach den Anteilen der Lieferungen welche in der eigenen Region verbleiben und den Anteilen welche in andere Regionen geliefert werden. Das fußt auf der Begründung, dass eine liefernde Region natürlich Anteil an der Bezugsstruktur der belieferten Region hat.

(35) 
$$
s_{ij}^{rn} = t_i^{rs} \Big[ z_{ij}^{ns} / (z_{i}^{ns} + y_{i}^{ns}) \Big] + (1 - t_i^{rs} \Big[ z_{ij}^{nr} / (z_{i}^{nr} + y_{i}^{nr}) \Big]
$$

Durch Multiplikation von  $s_{ij}^{rn}$  mit dem sektoralen Produktionswert des für das Inland in der Region *r* produzierten Gutes *i*  $(x_i^r - e_i^r)$ *i r*  $\left(x_i^r - e_i^r\right)$  lässt sich  $z_{ij}^{rn}$  wie folgt bestimmen:

$$
(36) \quad z_{ij}^{rn} = s_{ij}^{rn} \left(x_i^r - e_i^r\right)
$$

Die Matrix  $Y^{rn} = |y^{rn}_{ia}|$  $Y^m = \left[ y_{iq}^m \right]$  lässt sich mit dem gleichen Vorgehen bestimmen.

Die Matrizen  $\mathbf{Z}^{\text{sn}}$  und  $\mathbf{Y}^{\text{sn}}$  lassen sich als Residualwerte der entsprechenden Matrizenelemente aus  $\mathbf{Z}^{\mathsf{rn}}$  und  $\mathbf{Z}^{\mathsf{nn}}$  bzw.  $\mathbf{Y}^{\mathsf{rn}}$  und  $\mathbf{Y}^{\mathsf{nn}}$  bilden.

Mit Hilfe der bisherigen Berechnungen ist es nun möglich die intraregionale Transaktionsmatrix, Z<sup>rr</sup>, zu ermitteln. Das bi-regionale I-O-Schema bietet den Vorteil, die Konsistenz der geschätzten Felderwerte sicherzustellen. Es gilt insbesondere, dass die Lieferungen eines Gutes in beide Regionen in der Summe dem nationalen Wert entsprechen müssen. In gleicher Weise gilt, dass die in verschiedenen Regionen bezogenen Güter sich zu den Werten addieren müssen, welche auf dem gesamten inländischen Markt bezogen werden, also

(37) 
$$
z_{ij}^{rr} + z_{ij}^{rs} = z_{ij}^{rn}
$$
 and  $z_{ij}^{rr} + z_{ij}^{sr} = z_{ij}^{nr}$ 

Das impliziert obere und untere Grenzen für die Elemente der inter- und intraregionalen Verwendungsmatrizen. Nämlich

$$
(38a) \quad z_{ij}^{rr}(\text{max}) = \min(z_{ij}^{nr}, z_{ij}^{rn})
$$
\n
$$
(38b) \quad z_{ij}^{rs}(\text{min}) = z_{ij}^{rn} - z_{ij}^{rr}(\text{max})
$$
\n
$$
(38c) \quad z_{ij}^{sr}(\text{min}) = z_{ij}^{nr} - z_{ij}^{rr}(\text{max})
$$

Analog hierzu lassen sich auch  $y_{ij}^{rr}(\max)$ ,  $y_{ij}^{rs}(\min)$  und  $y_{ij}^{sr}(\min)$  bestimmen.

Anschließend ist es ratsam, für wichtige Lieferverflechtungen zellspezifische regionale inländische Exportkoeffizienten,  $t_{ij}^{rs}$ , survey-basiert zu erfassen. Hiermit lassen sich dann die entsprechenden Werte für  $z_{ij}^{rr}$  wie folgt bestimmen:

$$
(39) \quad z_{ij}^{rr} = (1-t_{ij}^{rs})z_{ij}^{rn}
$$

Alle  $z_{ij}^{rr}$ , für die kein empirisch ermittelter Wert für  $t_{ij}^{rs}$  vorliegt, werden ausgehend von ihrem Maximalwert gesenkt, bis Konsistenz mit  $(1-t_i^{rs})$  erreicht ist. Unter Beachtung von (37) lassen sich daraufhin  $z_{ij}^{rs}$  und  $z_{ij}^{sr}$  bilden.

Die Matrix  $Z^{ss} = |z_{ii}^{ss}|$ ,  $Z^{ss} = \left[ z_{ij}^{ss} \right]$ , welche die intermediären Transaktionen innerhalb der restlichen Volkswirtschaft abbildet, kann anschließend durch einfache Subtraktion gebildet werden:

(40) 
$$
z_{ij}^{ss} = z_{ij}^{nn} - z_{ij}^{rr} - z_{ij}^{rs} - z_{ij}^{sr}
$$

Analog hierzu kann auch  $Y^{ss} = |y^{ss}_{ii}|$  $Y^{ss} = \left[ y_{ij}^{ss} \right]$  gebildet werden.

Damit liegt eine vollständige bi-regionale I-O-Tabelle vor. Diese bietet gegenüber einer regionalen I-O-Tabelle für eine einzelne Region den Vorteil interregionale Rückkopplungseffekte abbilden zu können. Solche entstehen, wenn die in der Region *r* gesteigerte Nachfrage nach Gütern aus der Region *s* , in letzterer wiederum zu einer zusätzlichen Nachfrage nach Gütern aus der Region *r* führt. Die Berücksichtigung dieser interregionalen Rückkopplungseffekte führte in niederländischen Regionen zu einer Steigerung der Typ 2 – Multiplikatoren um ein bis zehn Prozent (Oosterhaven 1981, 51, 98). Zudem können im Rahmen einer I-O-Analyse sowohl die regionalen als auch die nationalen Effekte eines exogenen Nachfrageimpulses über eine in sich konsistente bi-regionale I-O-Tabelle abgebildet werden.

Um die Qualität der DEBRIOT-Methode zu testen, wurden die Multiplikatoren der damit für die niederländische Region Drenthe erstellten I-O-Tabelle mit den Multiplikatoren einer nonsurvey- und für vier Sektoren vollständig survey-basierten I-O-Tabelle verglichen. Die mit der DEBRIOT-Methode erzeugten Multiplikatoren wichen von den Multiplikatoren der vier survey-basierten Sektoren zwischen fünf und zehn Prozent ab. Wohingegen sich bei den restlichen Sektoren Abweichungen zwischen den mit der DEBRIOT-Methode erzeugten und den nonsurvey-basierten Multiplikatoren zwischen -50 und +65 Prozent ergaben. Ausreißerwerte ergaben sogar Abweichungen von 180, 280 und 510 Prozent (Spijker 1985). Zusammenfassend lässt sich sagen, dass die DEBRIOT-Methode neben der nationalen I-O-Tabelle der ,inländischen Produktion', der nationalen I-O-Tabelle der ,inländischen Produktion und Importe', der nationalen Importmatrix und den Daten zur sektoralen Bruttowertschöpfung und zum Konsum privater Haushalte in der Region zusätzliche

Informationen über die Zielregionen der sektoralen Güterexporte der Region benötigt, welche nicht oder nur teilweise den Statistiken entnommen werden können. Die fehlenden Daten müssen daher im Rahmen einer Unternehmens- und Expertenbefragung nacherhoben werden. Die Erstellung einer I-O-Tabelle für die Region Overijssel erforderte annähernd neun Personenarbeitsmonate und kostete zu Preisen von 1992 70.000 US Dollar (Boomsma und Oosterhaven 1992, 282).

#### <span id="page-37-0"></span>**5.3 Anwendungen in der Literatur**

An dieser Stelle sollen zwei Arbeiten vorgestellt werden, in welchen die DEBRIOT-Methode für bi-regionale I-O-Tabellen verwendet wurde.

(Oosterhaven et al. 2001) untersuchen im interregionalen Kontext Clusterstrukturen und wichtige vor- und nachgelagerte Verbindungen in der Wertschöpfungskette. Dies soll die intra- und interregionalen Multiplikator-Effekte präzise darstellen. Die Analyse fußt auf 3 biregionalen I-O-Tabellen (Vgl. RUG/CBS 1999). Untersucht werden der Großraum Amsterdam, der Großraum Rotterdam und der Nordosten der Niederlande. Jede der drei Regionen wird in ,ihrer' bi-regionalen I-O-Tabelle als erste Region dargestellt und der Rest der Niederlande als zweite Region. Die Autoren werten darauf aufbauend Transaktionsströme, Bezugsströme und Verkaufsströme der Sektoren aus um Vernetzungsschemata innerhalb der Region und mit dem Rest des Landes abzubilden. Der Norden der Niederlande zeichnet sich vor allem durch einen starken Agrarsektor aus, welcher überregional vernetzt ist. Die Großräume Amsterdam und Rotterdam verfügen zwar

über große Transportumschlagplätze (Flughafen Schiphol und Rotterdamer Hafen), allerdings weisen Dienstleistungsbereiche und Verarbeitendes Gewerbe viel stärkere Vorleistungsvernetzungen auf. Daraus leiten die Autoren ab, politische Entscheidungen zugunsten des Transportsektors in den Ballungsräumen (Infrastrukturausbau) kritisch zu betrachten, da die Wirkung von fördernden Maßnahmen in anderen Sektoren einen deutlich stärkeren Effekt zu versprechen scheint, was auf deren stark ausgeprägten Verbindungen zu vor- und nachgelagerten Prozessen in der Wertschöpfung zurückgeht.

Auch Oosterhaven und Stelder (2002) beziehen sich in ihrer Arbeit auf die bi-regionalen Tabellen aus RUG/CBS (1999). Sie beleuchten die Interpretation und den Gebrauch von Multiplikatoren, insbesondere für modelfremde Anwender. Sie führen dabei, neben den bekannten sektoralen Multiplikatoren, sogenannte Netto-Multiplikatoren ein, welche mit dem Output multipliziert werden können und dabei den Outputeffekt nicht überschätzen. Ihre empirischen Beispiele, welche auch den Unterschied zwischen regionaler und nationaler Ebene verdeutlichen, fußen auf der oben genannten bi-regionalen Tabelle.

#### <span id="page-38-0"></span>**5.4 Exkurs: Regionalisierung von Aufkommens- und Verwendungstabellen**

Ebenso wie für die Input-Output-Tabellen existiert auch für die Basistabellen seit einiger Zeit eine Reihe von Methoden zur Regionalisierung. Eding u.a. (1999) schlagen für die Disaggregation von nationalen Aufkommens- und Verwendungstabellen in multiregionale Tabellen eine rechteckige, statt quadratische, Struktur vor. Diese unterscheiden sich von den nationalen Tabellen im Hinzufügen einer zusätzlichen Zeile in der Aufkommenstabelle für Importe aus allen anderen Regionen und einer zusätzlichen Spalte in der Verwendungstabelle für Exporte in andere Regionen. Im Verlauf dieser Modellierung werden zwei vordergründige Regionalisierungsschritte vorgenommen. Zunächst werden die nationalen Aufkommens- und Verwendungstabellen auf die regionalen Strukturen skaliert. Dies führt zu sogenannten semi-regionalisierten Tabellen, in denen zwar der regionale Produktionswert den Inputs aus Vorleistungen und Wertschöpfung entspricht, jedoch nicht das regionale Güteraufkommen der regionalen Güternachfrage. Aufgrund dieser Lücke im interregionalen Handel erfüllen derartige Tabellen lediglich Gleichung (8). In einem zweiten Schritt werden die semi-regionalisierten Tabellen mit Hilfe von Daten über den interregionalen Handel angepasst

(41) 
$$
q_c^r = U_c^r + E_c^r + x_c^r + t_c^r
$$

wobei  $t_c^r$  die Exporte der Gütergruppe  $c$  von Region  $r$  innerhalb der nationalen Volkswirtschaft seien. Im Folgenden unterscheiden Eding u. a. (1999) einen fünf Schritte umfassenden Ansatz zur Regionalisierung der nationalen Aufkommens- und Verwendungstabellen. Neben der zuallererst erforderlichen Klassifizierung der Güter- und Industriegruppen, die in der Regel sehr stark disaggregiert vorliegen, sind in den Schritten zwei und drei die Schätzungen des regionalen Industrieaufkommens und Güterverwendungszwecks einerseits und der regionalen Güterendnachfrage andererseits notwendig. Die derivative Anpassung des Güterbedarfs nach Wirtschaftsbereichen aber auch der Güterproduktion nach Wirtschaftsbereichen aus den nationalen Aufkommens- und Verwendungstabellen bleibt hierbei das größte Problem. So zeigt ein empirisches Beispiel von Eding u. a. (1999), dass sich das Güteraufkommen des Agrarsektors zwischen den vierzehn niederländischen Provinzen sehr stark unterscheidet, da etwa die Landwirtschaft in Groningen andere Güter produziert als in Overig Zuid-Holland.

Die Schritte vier und fünf erfassen dann die Implementierung von Daten über den Außenhandel und den interregionalen Handel. Letzterer führt zu folgender Übereinstimmung von regionalem Güteraufkommen und regionaler Güterverwendung:

(42) 
$$
\sum_{i} V_{ic}^{r} + t_{c}^{sr} + m_{c}^{r} = \sum_{i} U_{ci}^{r} + \sum_{q} e_{cq}^{r} + t_{c}^{rs} + x_{c}^{r}
$$

Analog gilt (42) für Region s. Durch Zusammenführen der Gleichungen für die Regionen r und s, lässt sich zeigen, dass der gesamte interregionale Export eines Gutes dem gesamten interregionalen Import des Gutes entspricht und somit der Binnensaldo des Güterhandels naturgemäß null ist. In allen Schritten erweist sich die Klassifizierung der Güter und Sektoren als auch die Schätzung der regionalen Koeffizienten vor dem Hintergrund der mangelnden Datenverfügbarkeit auf regionaler Ebene als das größte Problem, sodass sämtliche daraus resultierende Inkonsistenzen durch Harmonisierung innerhalb der Aufkommens- und Verwendungstabelle egalisiert werden müssen. Denn unabhängig davon, welcher Befragungsansatz gewählt wird, bleiben Residualgrößen innerhalb der Handelsströme übrig. Werden etwa Diskrepanzen zwischen regionaler Verwendung und geschätzter Exportquote sichtbar, die zu einem Überangebot des regionalen Güterbedarfs führen, sind zusätzliche Informationen über den Außenhandel erforderlich. Dies kann im Hinzufügen einer neuen Exportquote oder der Verwendung von Importdaten bestehen, sodass Ein- und Ausfuhren der gegenseitigen Verifikation und der Eliminierung von Handelssalden dienen können. Gleichzeitig wird damit Boomsma und Oosterhaven (1992) folgend der Weg des Doppeleintrags auch für den Konstruktionsprozess der biregionalen Aufkommens- und Verwendungstabellen beschritten.

#### <span id="page-40-0"></span>**6 Schätzung der Output-Multiplikatoren für die deutsche Ostseeküstenregion**

Dieses Kapitel zeigt den ersten Schritt in Richtung des Ziels, eine möglichst genaue Schätzung einer regionalen I-O-Tabelle bzw. Koeffizientenmatrix für die Region an der deutschen Ostseeküste zu erstellen. Zum Zeitpunkt dieser Berechnungen lagen dem IÖW nur nationale I-O-Tabellen für Deutschland bis zum Jahr 2007 sowie sektorale Daten zu SV-Beschäftigten und zur Bruttowertschöpfung aus den amtlichen Statistiken bis zum Jahr 2010 vor. Darüber hinaus sind Daten zum Bruttoinlandsprodukt jeweils auf Bundes-, Landes- und Kreisebene verfügbar. Es fehlen jedoch Daten über die regionale Verflechtung von Wirtschaftsbereichen oder besser Produktionsbereichen nach I-O-Konventionen.

Im Folgenden werden ausschließlich erste Schätzungen von einfachen intraregionalen Output-Multiplikatoren präsentiert, da die hier verwendeten Methoden für Multiplikatoren deutlich bessere Werte liefern als für Koeffizienten (Vgl. Bonfiglio und Chelli 2008 und Abschnitt 4.8). Die intraregionalen Multiplikatoren sagen aus, wie viel Output regional produziert wird je EUR Nachfrage in der Region. Das heißt, bei einem intraregionalen Multiplikator von 1,3 im Sektor für Agrarprodukte wird ein Output im Wert von 1,30 EUR regional hergestellt, um die regionale Nachfrage nach Gütern aus diesem Sektor von 1 EUR zu befriedigen. Nimmt der Multiplikator aus inländischen Koeffizienten - also inklusive interregionalen Importen - einen Wert von 1,5 an, so bedeutet dies, dass ein Output in Höhe von 0,20 EUR nicht in der Region hergestellt wird, wohl aber zur Befriedigung der regionalen Nachfrage dient.

Regionalisierungen wurden sowohl mit LQ-Methoden als auch mit der CHAR-Methode umgesetzt und basierend auf einer I-O-Tabelle des Statistischen Bundesamtes mit 12 Sektoren für das Jahr 2007 durchgeführt (Statistisches Bundesamt 2010). Die Ergebnisse sind [Tabelle 4](#page-43-0) und [Tabelle 5](#page-45-0) zu entnehmen. Die oben angeführten Resultate aus der Literatur bestätigen sich für die LQ-Methoden. SLQ, PLQ und CIQ haben die höchsten Multiplikatoren. FLQ-Multiplikatoren weisen deutlich niedrigere Werte auf, wobei die Beträge mit steigendem Wert für den Parameter  $\delta$  sinken. Da originäre Daten zu regionalen Multiplikatoren fehlen, kann keine Aussage über die Güte der einzelnen Schätzergebnisse getätigt werden, und damit auch nicht über eine angemessene Wahl des Wertes von  $\,\delta$  .

Die Differenzen der intraregionalen Multiplikatoren von den inländischen Pendants lassen einige Schlüsse auf die regionale Struktur, bzw. auf die Auswirkung der Nachfrage von verschiedenen Gütern auf die Region zu. Da sozialversicherungspflichtig Beschäftigte als Skalierungsgröße für alle Verfahren dienten, soll kurz ein Blick auf die Charakteristika der Region bezüglich dessen geworfen und danach die Implikationen für intraregionale Outputeffekte erläutert werden.

Die verwendeten Daten zur Beschäftigung je Sektor beziehen sich nur auf SV-pflichtige Beschäftigungsverhältnisse und lagen für die Region nur auf einer Ebene von 12 Sektoren vor (Statistische Ämter des Bundes und der Länder 2011). Geringfügig Beschäftigte sowie Saisonarbeiter, aber auch Selbstständige und Freiberufler werden also nicht berücksichtigt. Die Branchen, welche besonders von der Nicht-Erfassung von Beschäftigung betroffen sind, sind die Bauwirtschaft und das Gastgewerbe. Zumindest letzteres ist in der Küstenregion die hier betrachtet wird von einiger Relevanz und wird mit unserer Herangehensweise sicherlich in der Bedeutung für die regionale Wirtschaft unterschätzt. Zudem ist nicht die Lohnsumme der Beschäftigten herangezogen worden, sondern lediglich die Anzahl der Beschäftigten. Damit unterstellen wir implizit, dass die Arbeitsproduktivität in der Region dem Bundesdurchschnitt entspricht. Daran können erhebliche Zweifel geäußert werden. Die

Bedeutung jedes einzelnen der nach der Wirtschaftszweigklassifikation WZ 2003 aggregierten 12 Sektoren in der Region kann anhand der SV-Beschäftigung der [Tabelle 6](#page-50-2) entnommen werden (Vgl. Anhang).

Die Sektoren 1 (Land und Forstwirtschaft), 7 (Nahrungs- und Futtermittel), sowie 11 (Dienstleistungen des Gesundheits-, Sozial- und Bildungswesens) und 12 (Dienstl. d. öffentlichen Verwaltung, Kirchen, Kultureinrichtungen) sind besonders stark in der Region vertreten. Hingegen ist das produzierende Gewerbe (2-6) durchschnittlich bis schwach vertreten, aber auch Dienstl. in Handel, Verkehr, Telekom. und Gastgewerbe (9) sind unterrepräsentiert. Letzteres verwundert, sind doch Unternehmen mit Tourismus-relevanten Gütern in diesem Sektor aufgelistet. Hier muss jedoch wieder zum einen auf das Problem der unvollständigen Erfassung von Beschäftigung (nur SV-pflichtig) und zum anderen auf den hohen Aggregationsgrad hingewiesen werden (Hotel- und Gastgewerbe nur ein Teil von Sektor 9). Der Agrarsektor sowie der diesem nachgelagerte Sektor Nahrungs- und Futtermittel sind wiederum verhältnismäßig stark repräsentiert.

Dies wirkt sich nun wie folgt auf die intraregionalen Outputeffekte aus: Die klassischen LQ-Methoden (SLQ, PLQ und CIQ) weisen für die Dienstleistungssektoren 10-12 einen unterdurchschnittlichen Abfluss von Output und Wertschöpfung in andere Regionen aus. Das bedeutet, dass die Nachfrage nach Produkten dieser Sektoren einen höheren regionalen Wertschöpfungsanteil hat, als bei anderen Sektoren. Allerdings zeichnen sich die Sektoren 10-12 durch generell eher geringe Output-Multiplikatoren aus (aufgrund des geringen Einsatzes von Vorleistungen). Der Unterschied der Output-Multiplikatoren zwischen den einzelnen Sektoren wird kleiner, wobei aber die der Dienstleistungssektoren immer noch kleiner sind als die Multiplikatoren der anderen Sektoren. Damit ist der Effekt auf die Region aus Nachfrage an Gütern des produzierenden Gewerbes höher als im Dienstleistungsgewerbe, obwohl viel aus der Region abfließt.

Im ungewichteten Durchschnitt beträgt der Abfluss in der Region, abhängig von der Methode, 11,4% (SLQ/PLQ), 14,0% (CIQ) oder 20,3-31,4% (FLQ). Die Werte von CIQ, PLQ und SLQ stufen wir unter Berücksichtigung der schon mehrfach erwähnten Testergebnisse als zu niedrig ein. Dennoch bleibt eine große Bandbreite in der Abschätzung des Abflusseffektes. Die größten Multiplikatoren finden sich in den Sektoren Metallverarbeitung (4) und Nahrungs- und Futtermittel (7), sowie generell im produzierenden Gewerbe. Die Schätzungen ergeben Effekte von 0,54 -0,64 EUR (FLQ  $\delta = 0.1$ ) und 0,29-0,32 EUR (FLQ  $\delta = 0.3$ ) an zusätzlichem Output je 1 EUR Nachfrage. Am anderen Ende stehen die Dienstleistungsbereiche mit zusätzlichem Output von 0,17-0,27 EUR (FLQ  $\delta = 0.1$ ) und nur 0,10-0,19 EUR (FLQ  $\delta = 0.3$ ) je 1 EUR Nachfrage. Die Ergebnisse stützen die Vermutung, dass das produzierende Gewerbe erheblich höhere Output und Beschäftigungseffekte auf die Region hat. Dies sollte auf jeden Fall in die politische Entscheidungsfindung für Klimaanpassungsmaßnahmen oder allgemein in der regionalen Strukturpolitik einfließen.

Nun zu den Ergebnissen der CHAR-Methode. Diese sind hier getrennt von den anderen Resultaten aufgeführt, da sich die Methoden in einem kritischen Punkt unterscheiden. Die mit der CHAR-Methode erzeugte regionale I-O-Tabelle fußt auf der nationalen I-O-Tabelle *'inländische Produktion und Importe'*. Da die so erstellte I-O-Tabelle in wichtigen Größen lediglich skalierte nationale Werte beinhaltet, unterscheidet sie demnach nicht nach importierten und heimischen (jetzt regionalen) Gütern bei Vorleistungen und Endnachfrage. Da aber Importe und Exporte explizit unter Berücksichtigung des Cross-Hauling-Effekts ermittelt werden, sind Schätzungen über den Anteil der Importe am regionalen Güteraufkommen vorhanden (Importquote). Um nun zwischen regional hergestellten und importierten Vorleistungen zu unterscheiden, kann angenommen werden, dass die allgemeine Importquote eines Gutes auch für jede Lieferbeziehung gilt. Dies ist eine Herangehensweise, welche gewählt wurde, da im Moment keine verwendbaren Daten zu Importstrukturen vorliegen und kann daher mit weiterer Recherche sicherlich qualitativ verbessert werden. Um intraregionale Inputkoeffizienten zu erhalten, werden die technischen Inputkoeffizienten um die Importquote korrigiert. Anschließend können intraregionale Output-Multiplikatoren errechnet werden. Die originären CHARM-Output-Multiplikatoren gleichen den nationalen technischen Koeffizienten, denn die CHAR-Methode unterstellt, dass regional mit derselben Technologie produziert wird wie man sie im nationalen Durchschnitt findet. Die intraregionalen CHARM-Output-Multiplikatoren hingegen können mit den inländischen (bezogen auf Deutschland), bzw. LQ-Multiplikatoren verglichen werden. So fällt auf, dass die intraregionalen CHARM-Multiplikatoren noch dichter an den inländischen Multiplikatoren liegen, als jene mit SLQ / PLQ ermittelten. Angesichts dessen, das SLQ für die Überschätzung der intraregionalen Output-Multiplikatoren bekannt ist, spricht dieses Resultat nicht für die CHAR-Methode, es sei denn, die Annahme über die Verteilung der Importe auf Vorleistungen und Endprodukte war grundsätzlich verkehrt. Um niedrigere Multiplikatoren zu ermitteln, sollten sich die Importe stark auf die Vorleistungen konzentrieren, wozu es allerdings per se keine gute Begründung gibt. Eine andere Möglichkeit wäre, dass die Region weniger aus dem Ausland importiert als dies deutschlandweit der Fall ist, was den interregionalen Importen mehr Raum geben würde. Auch dafür gibt es intuitiv keine gute Begründung. Somit kommen die Autoren dieser Arbeit zu dem Schluss, dass die CHAR-Methode von Kronenberg (2009) im Angesicht der Verfügbarkeit von anderen Regionalisierungsmethoden prinzipiell nicht für Fragestellungen geeignet ist, welche intravon interregionalen Effekten abgrenzen. Dessen ungeachtet kommt auch die CHAR-Methode zu dem Ergebnis, dass insbesondere die Dienstleistungssektoren (Sektoren 10-12) wenig Abflüsse und die Sektoren des produzierenden Gewerbes (Sektoren 2-4) verhältnismäßig viele Abflüsse zu verbuchen haben.

#### **Tabelle 4 Regionalisierung mit LQ-Methoden**

<span id="page-43-0"></span>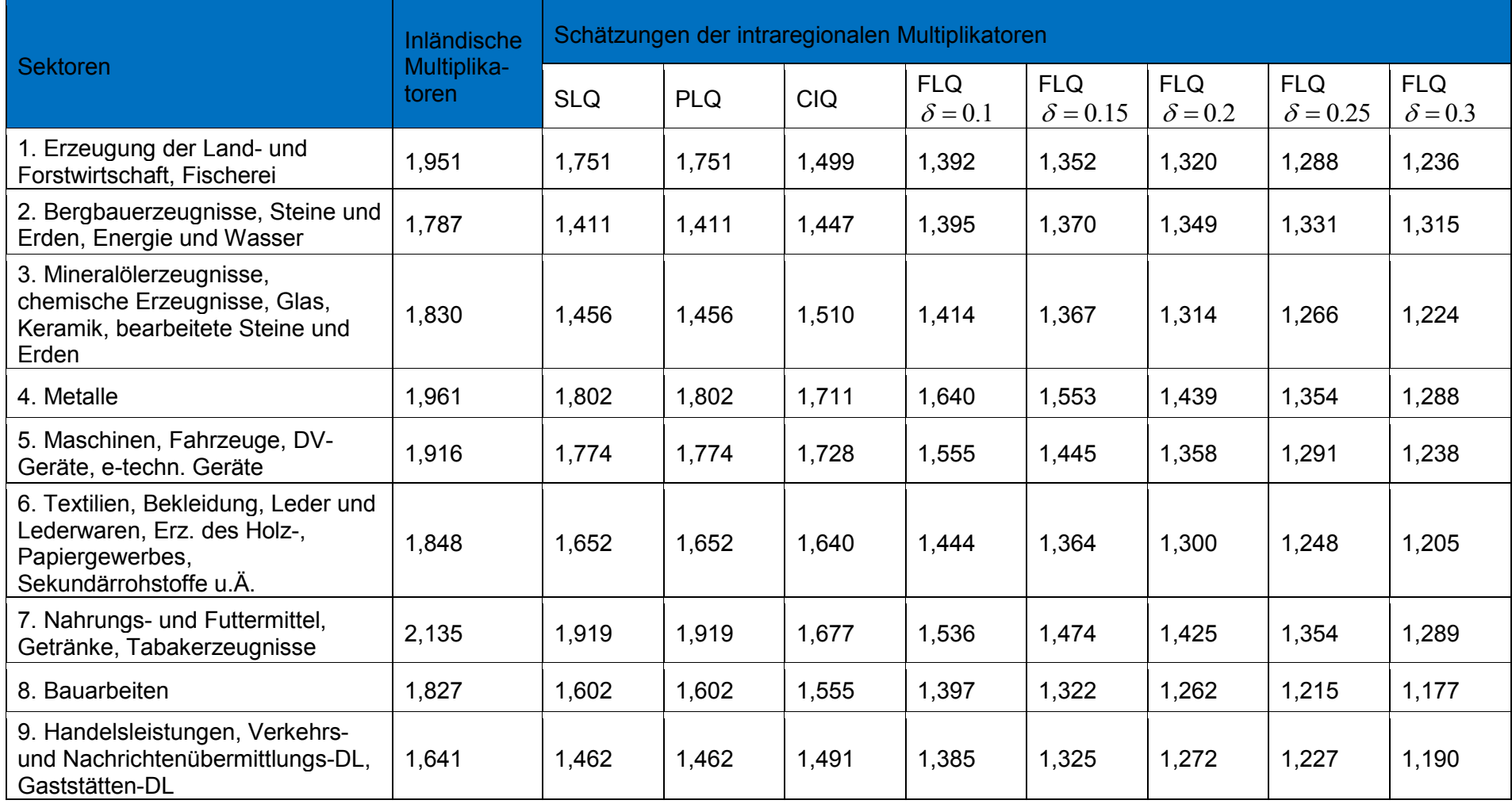

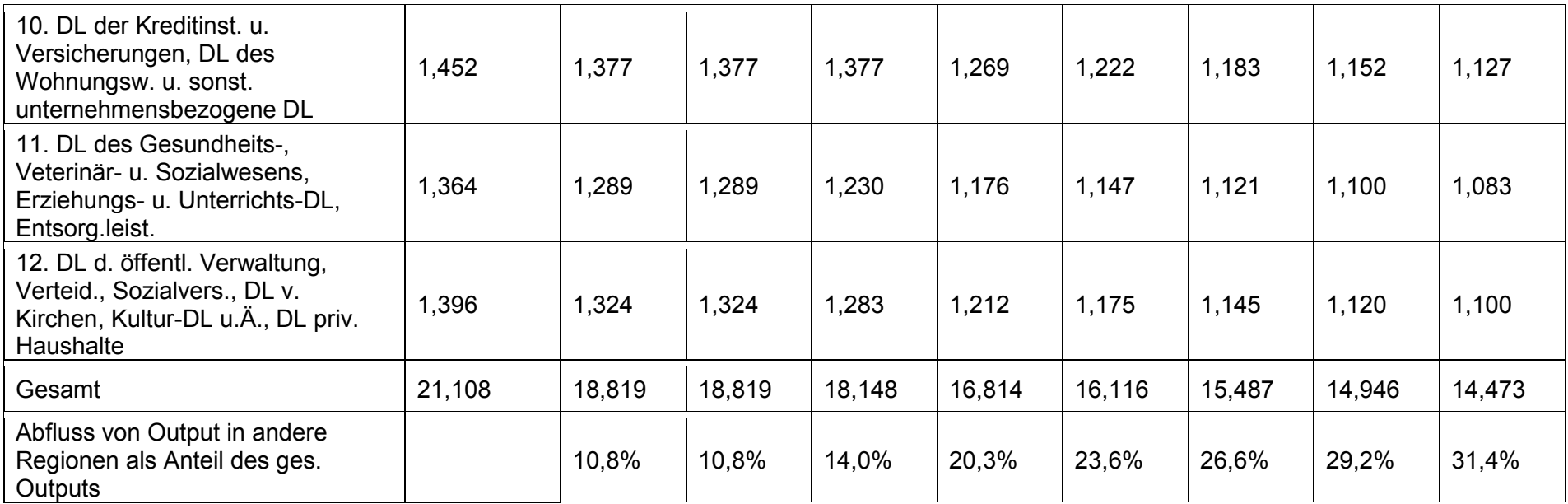

Quelle: eigene Darstellung

#### <span id="page-45-0"></span>**Tabelle 5 Regionalisierung mit CHARM**

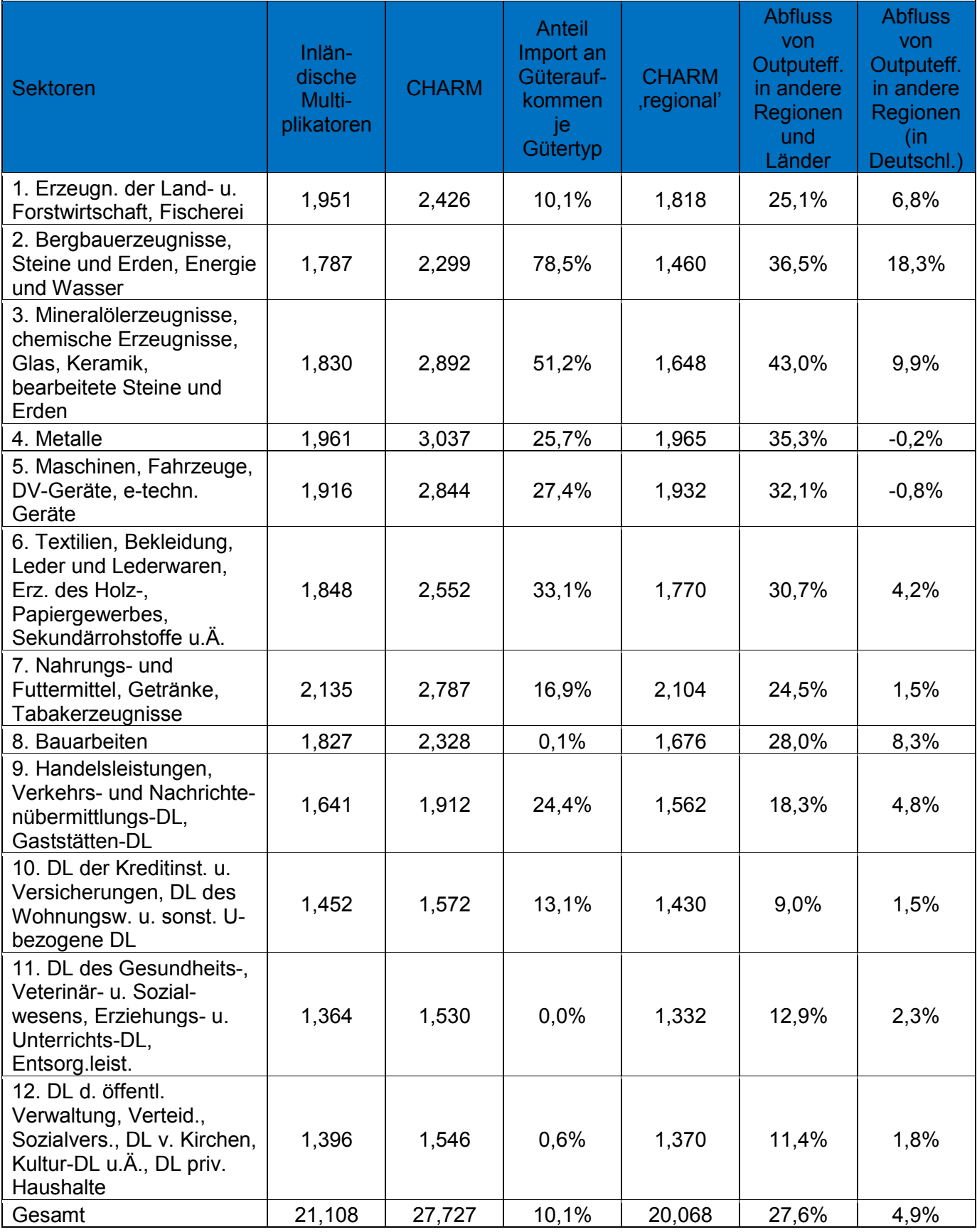

Quelle: eigene Darstellung

#### <span id="page-46-0"></span>**7 Kritische Würdigung und Zusammenfassung**

In diesem Arbeitspapier wurden verschiedene Methoden zur Regionalisierung von I-O-Tabellen und Koeffizienten vorgestellt. Dies dient dem Zweck, die regionalwirtschaftlichen Auswirkungen der Nachfrage auf Output und Beschäftigung zu untersuchen. Die Methoden werden im Allgemeinen in die Kategorien survey, partial-survey und non-survey eingeteilt. Im Rahmen der Arbeit des IÖW am RAdOst-Projekt wird aufgrund begrenzt zur Verfügung stehender Ressourcen die Erstellung einer regionalen IO-Tabelle bzw. regionaler Input-Koeffizienten mit Hilfe eines Non-Survey-Ansatzes verfolgt.

Die Autoren dieses Arbeitspapiers favorisieren unter den Non-Survey-Methoden die FLQ-Methode. Die Testergebnisse in Bonfiglio und Chelli (2008) zeigen, dass unter bedachter Wahl des Parameters  $\delta$  die Abflusseffekte bei Output und Wertschöpfung in andere Regionen deutlich besser geschätzt werden, als mit den bisher gängigen Ortskoeffizientenmethoden SLQ, PLQ und CIQ. Allerdings muss für eine gute Auswahl der Höhe von  $\delta$  noch Recherche betrieben werden.

Soweit möglich, sollten die Regionalisierungsergebnisse mittels zu erhebender Primärdaten aufgewertet werden. Zum einen bietet sich die Möglichkeit, bestimmte Felderwerte der Koeffizientenmatrix durch Befragung von Unternehmen in der Region zu schätzen, und Expertenmeinungen in die Aufstellung der Matrix im Ganzen einfließen zu lassen. Zum anderen ist die Aufstellung einer bi-regionalen Tabelle mit der DEBRIOT-Methode ins Auge zu fassen. Diese beinhaltet zum einen die Überprüfung auf Konsistenz des regionalen I-O-Schemas und kann zum anderen auch Feedback-Effekte zwischen der Küstenregion und dem Rest Deutschlands aufzeigen.

Letztendlich ist es unerlässlich Daten zu erheben, um eine regionalwirtschaftliche Analyse auf verlässlicher Datenbasis durchzuführen. Dies wird die Entwicklungen weiterer Schritte in Richtung der sozioökonomischen Bewertung klimawandelinduzierter Effekte an der deutschen Ostseeküste bestimmen.

#### <span id="page-47-0"></span>**8 Literaturverzeichnis**

Bleses, Peter (2007): Input-Output-Rechnung. In: Wirtschaft und Statistik, Nr. 1/2007: 86–96.

- Bonfiglio, Andrea (2005): Can non-survey methods substitute for survey-based models? A performance analysis of indirect techniques of estimating i-o coefficients and multipliers. Working Paper. Quaderno de Ricerca. Università Politecnica delle Marche, Dipartimento di Economia. http://ideas.repec.org/p/anc/wpaper/230.html.
- Bonfiglio, Andrea und Francesco Chelli (2008): Assessing the Behaviour of Non-Survey Methods for Constructing Regional Input-Output Tables through a Monte Carlo Simulation. In: Economic Systems Research 20, Nr. 3. Economic Systems Research: 243– 258.
- Boomsma, Piet und Jan Oosterhaven (1992): A Double-Entry Method for the Construction of Bi-Regional Input-Output Tables. In: Journal of Regional Science 32, Nr. 3: 269–284.
- Eding, Gerard J., Jan Oosterhaven, Bas de Vet und Henk Nijmeijer (1999): Constructing Regional Supply and Use Tables: Recent Dutch Experiences. In: Understanding and Interpreting Economic Structure, hg. v. Hewings, Sonis, Madden, und Kimura, S. 237–63. Berlin: Springer Verlag.
- Flegg, A. T. und C. D. Webber (1995): On the Appropriate Use of Location Quotients in Generating Regional Input-Output Tables. In: Regional Studies 29, Nr. 6: 547–561.
- Flegg, A. T. und C. D. Webber (1997): On the Appropriate Use of Location Quotients in Generating Regional Input-Output Tables: Reply. In: Regional Science and Urban Economics 31, Nr. 8: 795–805.
- Flegg, A. T. und C. D. Webber (2000): Regional Size, Regional Specialization and the FLQ Formula. In: Regional Studies 34, Nr. 6: 563–569.
- Flegg, A.T. und T. Tohmo (2010): Regional input-output tables and the FLQ formula: A case study of Finland. Regional Studies Association Annual International Conference. http://eprints.uwe.ac.uk/12338/.
- Flores, Mónica und Alfredo J. Mainar (2009): Análisis de los Efectos Medioambientales en una Economía Regional: Una Aplicación para la Economía Aragonesa. Documento de Trabajo (Working Paper). Zaragoza, Esp.: Facultad de Ciencias Economicas, Universidad de Zaragoza.
- Harris, Richard I.D. und Aying Liu (1998): Input-Output Modelling of the Urban and Regional Economy: The Importance of External Trade. In: Regional Studies 32, Nr. 9 (Dezember): 851–862. (Zugegriffen 15. Dezember 2010).
- Helmstädter, Ernst (1983): Die Input-Output-Analyse als Instrument der Strukturforschung: Leistungsfähigkeit und Grenzen der empirischen Anwendung der für die Bundesrepublik Deutschland vorliegenden Input-Output-Tabellen. Tübingen: Mohr.
- Holub, Hans Werner und Hermann Schnabl (1982): Input-Output-Rechnung: Input-Output-Tabellen. München u.a.: Oldenbourg.
- Iparraguirre D'Elia, José Luis (2008): Northern Ireland's Input-Output Table. An application of Kronenberg's Derivative Approach. Economic Research Institute of Northern Ireland, Juli. http://ideas.repec.org/p/eri/srperi/2008 ni input intput table.html (Zugegriffen 15. Dezember 2010).
- Isard, W. (1953): Regional Commodity Balances and Interregional Commodity Flows. In: American Economic Review 43: 167–180.
- Koschel, H., U. Moslener, B. Sturm, U. Fahl, B. Rühle und H. Wolf (2006): Integriertes Klimaschutzprogramm Hessen - InKlim 2012 -. Endbericht. Hessisches Landesamt für Umwelt und Geologie. http://www.hlug.de/klimawandel/inklim/index.htm (Zugegriffen 4. Februar 2011).
- Kronenberg, Tobias (2007): Derivation Construction Of Regional Input-Output-Tables Under Limited Data Availability. STE Preprint. Forschungszentrum Jülich Institut für Energieforschung Systemforschung und Technologische Entwicklung (IEF-STE).
- Kronenberg, Tobias (2009): Construction of Regional Input-Output Tables Using Nonsurvey Methods. In: International Regional Science Review 32, Nr. 1: 40.
- Kuhn, Andreas (2010): Input-Output Rechnung im Überblick. Wiesbaden: Statistisches Bundesamt.
- Lahr, Michael L. (2001): A Strategy for Producing Hybrid Regional Input-Output Tables. In: Input-Output Analysis: Frontiers and Extensions, S. 211–242.
- McCann, Philip und John H. LL. Dewhurst (1998): Regional Size, Industrial Location and Input-Output Expenditure Coefficients. In: Regional Studies 32, Nr. 5: 435–444.
- Miller, Ronald E. und Peter D. Blair (2009): Input-Output Analysis, Foundations and Extensions. 2. Aufl. Cambridge, UK: Cambridge University Press.
- Morrison, W. und P. Smith (1974): Nonsurvey Input-Output Techniques at the Small Area Level: An Evaluation. In: Journal of Regional Science 14: 1–14.
- Oosterhaven, Jan [00083 Gower, Aldershot-Hampshire] (1981): Interregional Input-Output Analysis and Dutch Regional Policy Problems. Aldershot: Gower.
- Oosterhaven, Jan, Gerard J. Eding und Dirk Stelder (2001): Clusters, Linkages and Interregional Spillovers: Methodology and Policy Implication for the two Dutch Mainports and the Rural North. In: Regional Studies 35, Nr. 9: 809–22.
- Oosterhaven, Jan und Dirk Stelder (2002): Net Multipliers avoid Exaggerating Impacts: With a Bi-Regional Illustration for the Dutch Transportation Sector. In: Journal of Regional Science 42, Nr. 3: 533–43.
- Richardson, Harry W (1985): Input-Output And Economic Base Multipliers: Looking Backward And Forward. In: Journal of Regional Science 25, Nr. 4: 607–661.
- RUG/CBS (1999): Regionale Samenhang in Nederland Bi-Regionale Input-Output Tabellen en Aanbod- en Gebruiktabellen voor de 12 Provincies en de twee Mainport Regios. REG Publicatie. Groningen: Rijksuniversiteit Groningen / Centraal Bureau voor de Statistiek.
- Schaffer, William A. und Kong Chu (1969): Nonsurvey Techniques for Constructing Regional Interindustry Models. In: Papers in Regional Science 23, Nr. 1: 83–101.
- Spijker, J. (1985): Een combinatie van directe en indirecte methoden. In: Een combinatie van directe en indirecte methoden, hg. v. Jan Oosterhaven und B.B.A. Drewes, S. 171– 178.
- Spörri, C., M. Borsuk und P. Reichert (2007): The Economic Impacts of River Rehabilitation: A Regional Input-Output Analysis. In: Ecological 62, Nr. 2: 341–351.
- Statistische Ämter des Bundes und der Länder (2011): Regionaldatenbank Deutschland. https://www.regionalstatistik.de/genesis/online/logon (Zugegriffen 25. Oktober 2011).
- Statistisches Bundesamt, Hrsg. (1984): Input-Output-Tabellen 1980 Fachserie 18: Volkswirtschaftliche Gesamtrechnung. Input-Output-Tabellen.
- Statistisches Bundesamt (2010): Input-Output-Rechnung 2007. Volkswirtschaftliche Gesamtrechnung, Fachserie 18 Reihe 2. Wiesbaden.
- Stone, R. (1961): Input– Output And National Accounts. Paris: Organisation for European Economic Cooporation.
- Teich, M., C. Lardelli, P. Bebi, D. Gallati, S. Kytzia, M. Pohl, M. Pütz und C. Rixen (2007): Klimawandel und Wintertourismus: Ökonomische und ökologische Auswirkungen von technischer Beschneiung. Birmensdorf, CH: Eidg. Forschungsanstalt für Wald, Schnee und Landschaft WSL.
- Tohmo, Timo (2004): New Development in the Use of Location Quotients to Estimate Regional Input-Output Coefficients and Multipliers. In: Regional Studies 38, Nr. 1: 43–54.
- West, Guy R. (1990): Regional Trade Estimation: A Hybrid Approach. In: International Regional Science Review 13, Nr. 1-2 (1. April): 103 –118. (Zugegriffen 21. Dezember 2010).

#### <span id="page-50-0"></span>**9 Anhang**

#### <span id="page-50-1"></span>**9.1 Tabellen**

#### <span id="page-50-2"></span>**Tabelle 6 Sozialversicherungspflichtig Beschäftigte der Küstenregion 2011**

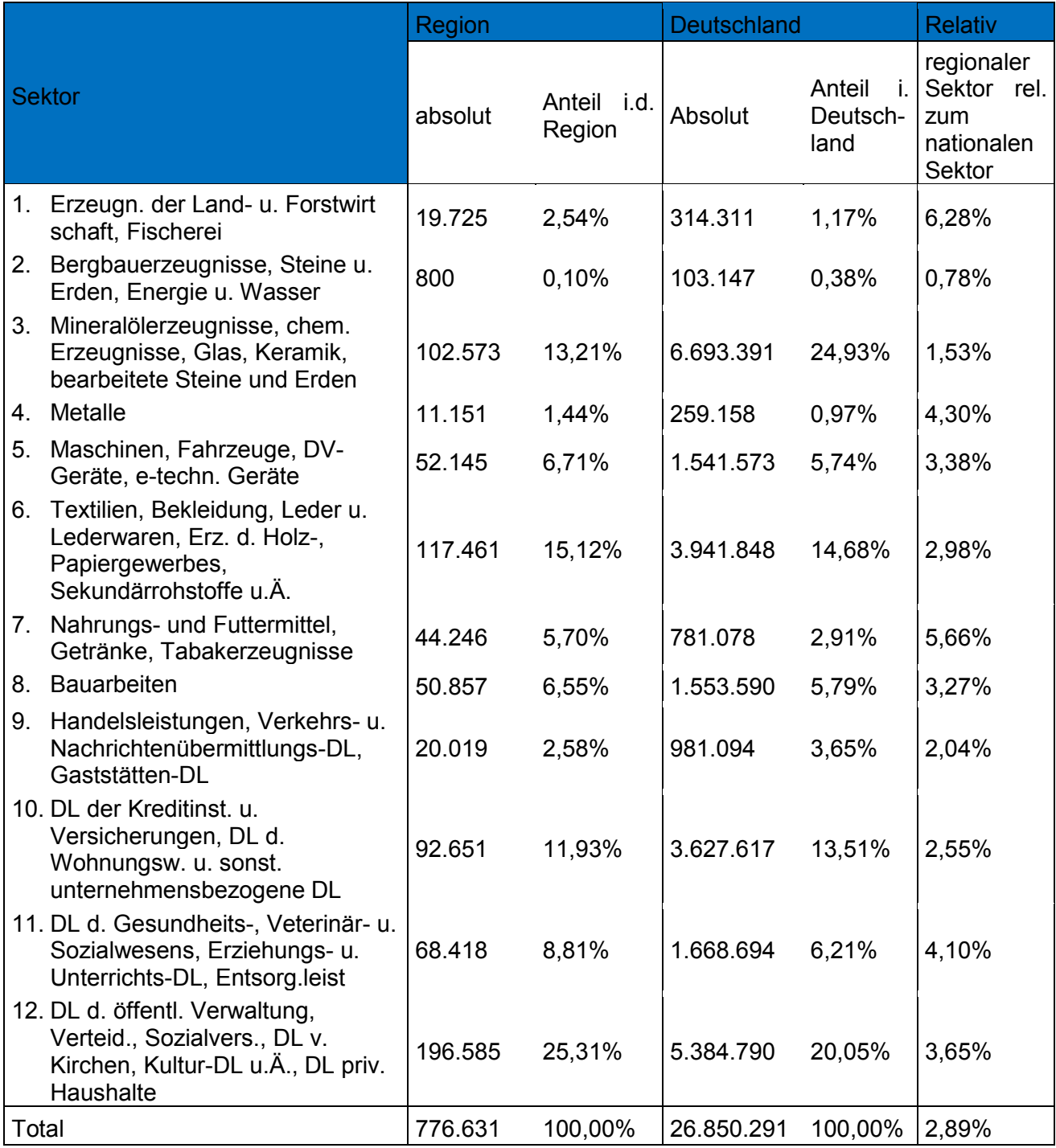

Stichtag: 30.06.

Quelle: Statistisches Bundesamt

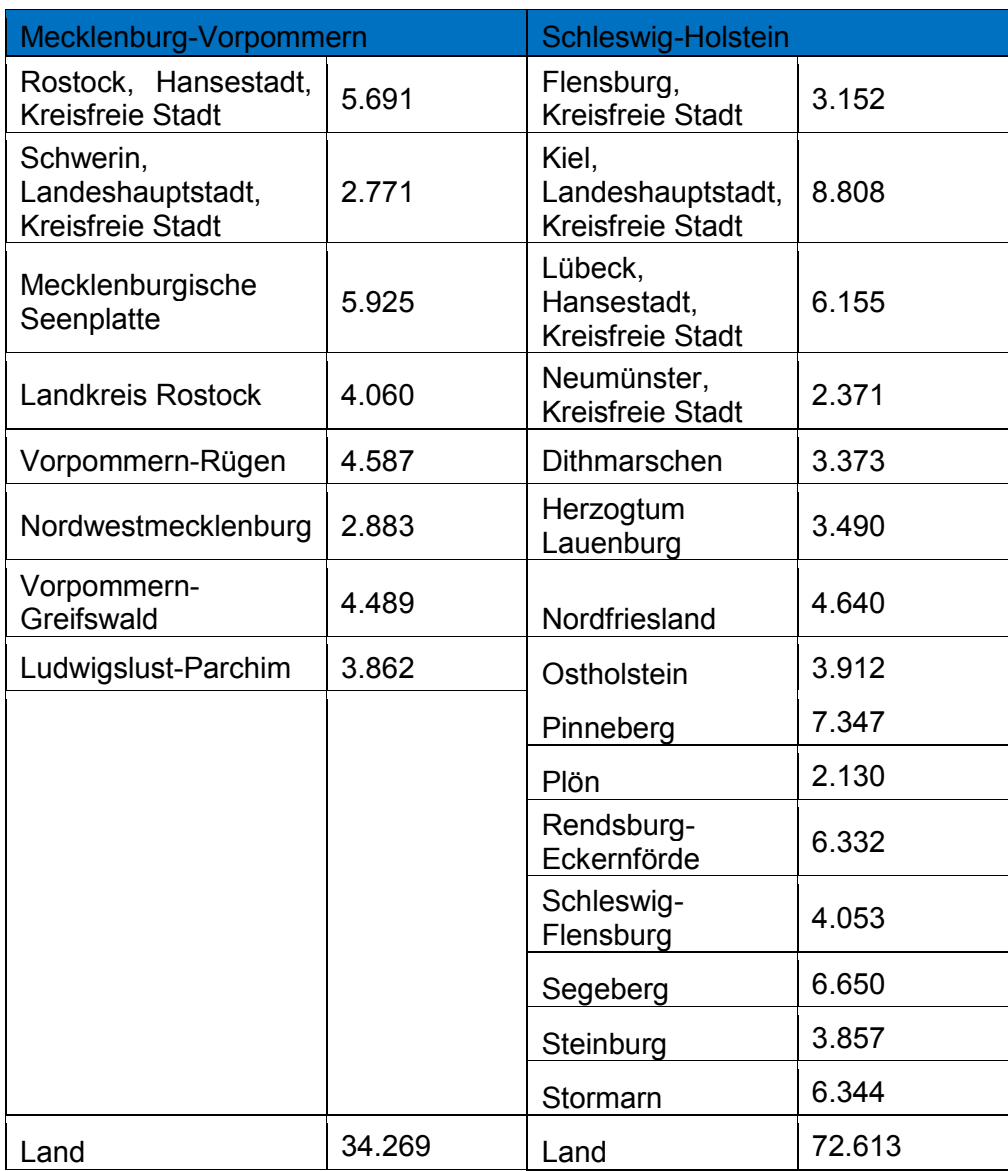

#### <span id="page-51-0"></span>**Tabelle 7 Bruttoinlandsprodukt der Landkreise 2008 in Mio. EUR (nominal)**

Quelle: Statistisches Bundesamt

#### <span id="page-51-1"></span>**Tabelle 8 Bruttoinlandsprodukt der Küstenregion und Deutschlands 2008 in Mio. EUR (nominal)**

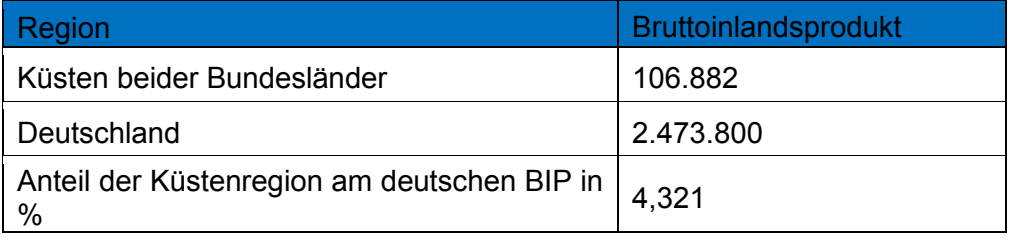

Quelle: Statistisches Bundesamt

#### <span id="page-52-0"></span>**9.2 Notation**

- $a_{ii}$  $a_{ij}^n$  $a_{ij}^r$ *rr aij* **A**  $\delta$ j i n j r j n i r i r  $\frac{1}{N}$   $\frac{1}{N}$   $\frac{1}{N}$   $\frac{1}{N}$   $\frac{1}{N}$   $\frac{1}{N}$   $\frac{1}{N}$ SLQ x x x x **f** r ij  $FLQ_{ij}^r = \lambda^* \cdot CIQ$ δ n r  $^{2}$ ( $^{1+}$  x  $\lambda^* = \left| \log_2 \left( 1 + \frac{x^r}{x^n} \right) \right|$  $\overline{\phantom{a}}$  $\overline{\phantom{a}}$  $\mathsf{L}$ L  $\mathbf{r}$  $\overline{\phantom{a}}$ J  $\setminus$  $\overline{\phantom{a}}$  $\setminus$ ſ  $= |\log_2| 1 +$  $m_i$  $\overline{\mathbf{m}}$  $m_i(h)$ n+1,j  $\mathbb{I}$   $\mathbb{I}$   $\mathbb{$  $\frac{1}{n+1,j}$ ,  $\frac{1}{j}$  $I =$   $\frac{\text{m(u)}}{\text{j}}$  $j = \frac{1}{a_{n+1}}$ ,  $m(n)j = \frac{1}{a}$  $\overline{m}(h)$  $\therefore$  m(h) a m(h) m(h)  $+1, j$   $\alpha_{n+1}$  $=\frac{m(n)}{n}$  ;  $m(h)^{n}$  =  $L = (I - A)^{-1}$ , x x x x SLQ n n i rr rr i rr n n i r r i r i x\* x  $x^*$ x
- rr  $X_i^{\perp}$  $x^{\pi}$  $\mathbf{x}_i^{\mathrm{n}}$ n x  $(z_{i}^{rs}+f_{i}^{rs})/(x_{i}^{r}-e_{i}^{r})$ i r i rs i rs i rs  $t_i^{rs} = (z_i^{rs} + f_i^{rs})/(x_i^r - e_i^r)$

Inputkoeffizient Nationaler Inputkoeffizient, i.d.R. technischer Koeffizient, d.h. Schließt Importe mit ein Regionaler Inputkoeffizient, inländische Vorleistungen Regionaler Inputkoeffizient, regionale Vorleistungen Koeffizientenmatrix der Verflechtungsmatrix (Indizes analog zu Inputkoeffizienten) Parameter für Importneigung (FLQ-Methode)

**Cross Industry Location Quotient** 

Vektor der Endnachfrage

Flegg et al. Location Quotient

Einfacher, sektoraler Outputmultiplikator Outputmultiplikator mit endogenem Haushaltssektor

Einfacher Einkommensmultiplikatoren

Einkommensmultiplikatoren Typ I und Typ II

 Leontief-Inverse, Matrix der Gesamtbedarfe

Simple Location Quotient

Purchase Location Quotient

Output des Sektors *i* in Region *r*

Output aller Sektoren in Region *r*

Output des Sektors *i* auf nationaler Ebene

Output aller Sektoren auf nationaler Ebene Regionaler inländischer Exportkoeffizient (DEBRIOT-Methode): Anteil des in der Region r für das Inland produzierten und in der Region s verwendeten Gutes i.

$$
t_i^\pi=\!\left(\!1\!-\!t_i^\pi\right)\! \!=\!\left(\!z_i^\pi\!+\!f_{i\cdot}^\pi\right)\!\!/\!\!\left(\!x_i^\text{r}\!-\!e_i^\text{r}\right)
$$

 $wb<sub>i</sub>$ 

$$
t_{i}^{m} = (I - t_{i}^{rs}) = (z_{i}^{m} + f_{i}^{m})/(x_{i}^{r} - e_{i}^{r})
$$
\n
$$
w b_{j}
$$
\n
$$
w b_{j}
$$
\n
$$
y_{i}^{m} = t_{i}^{m} [z_{ij}^{ns} / (z_{i}^{ns} + f_{i}^{ns})] + (I - t_{i}^{ns} [z_{ij}^{nn} / (z_{i}^{n} + f_{i}^{nn})]
$$
\n
$$
Z^{r} = [z_{ij}^{rs}] = [[z_{ij}^{ns} / (x_{j}^{n} - v_{j}^{n})] (x_{j}^{r} - v_{j}^{r})]
$$
\n
$$
Z^{nr} = [z_{ij}^{nr}] = [z_{ij}^{n} - (m_{ij}^{n}/z_{ij}^{r}) z_{ij}^{r}]
$$
\n
$$
Z^{m} = [z_{ij}^{m}] = [s_{ij}^{m} (x_{i}^{r} - e_{i}^{r})]
$$
\n
$$
Z^{m} = [z_{ij}^{m}] = [(I - t_{ij}^{rs}) z_{ij}^{m}]
$$
\n
$$
Z^{rs} = [z_{ij}^{rs}] = [(I - t_{ij}^{rs}) z_{ij}^{rs}]
$$
\n
$$
Z^{ss} = [z_{ij}^{sr}] = [z_{ij}^{nr} - z_{ij}^{r} - z_{ij}^{sr} - z_{ij}^{sr}]
$$
\n
$$
Z^{ss} = [z_{ij}^{ss}] = [z_{ij}^{nn} - z_{ij}^{r} - z_{ij}^{sr} - z_{ij}^{sr}]
$$
\n
$$
54
$$

$$
Z^{\mathrm{r}}=\bigr[z_{ij}^{\mathrm{r}}\bigr]=\bigr[\hspace{-0.5mm}\bigr[z_{ij}^{\mathrm{n}}/\hspace{-0.5mm}\bigr(x_{j}^{\mathrm{n}}\hspace{-0.5mm}-\hspace{-0.5mm}v_{j}^{\mathrm{n}}\hspace{-0.5mm}\bigr)\hspace{-0.5mm}\bigr]\hspace{-0.5mm}\bigr(x_{j}^{\mathrm{r}}\hspace{-0.5mm}-\hspace{-0.5mm}v_{j}^{\mathrm{r}}\hspace{-0.5mm}\bigr)\bigr]
$$

$$
Z^{\mathrm{nr}}=\!\!\left[\!z_{\mathrm{ij}}^{\mathrm{nr}}\right]\!\!=\!\left[\!z_{\mathrm{ij}}^{\mathrm{r}}\!-\!\left(\!m_{\mathrm{ij}}^{\mathrm{n}}\!/\!z_{\mathrm{ij}}^{\mathrm{r}}\right)\!z_{\mathrm{ij}}^{\mathrm{r}}\right]
$$

$$
Z^{m} = [z_{ij}^{m}] = [s_{ij}^{m} (x_{i}^{r} - e_{i}^{r})]
$$

$$
Z^{m} = [z_{ij}^{m}] = [(1 - t_{ij}^{rs})z_{ij}^{m}]
$$

$$
Z^{rs}=\!\left[\!z_{ij}^{rs}\right]\! \!=\! \left[\!\left(\!1\!-\!t_{ij}^{rs}\right)\! \!z_{ij}^{rs}\,\right]
$$

$$
Z^{sr} = \left[z_{ij}^{sr}\right] = \left[z_{ij}^{nr} - z_{ij}^{rr}\right]
$$

$$
Z^{ss} = \left[z_{ij}^{ss}\right] = \left[z_{ij}^{nn} - z_{ij}^{n} - z_{ij}^{rs} - z_{ij}^{sr}\right]
$$

Regionaler inländischer Selbstverwendungskoeffizient (DEBRIOT-Methode): Anteil des in der Region r für das Inland produzierten und in der Region r verwendeten Gutes i. Lohnsumme für Arbeitsdienstleistungen im Sektor j (wage bill), repräsentiert Arbeitseinkommen Einkommenskoeffizient in Sektor j, setzt Produktionsausschuss und Lohnsumme ins Verhältnis Regionaler inländischer Verkaufskoeffizient (DEBRIOT-Methode): Anteil des in der Region r für das Inland produzierten und vom inländischen Sektor j verwendeten Gutes i. Regionale technologische (Transaktions-) Matrix der Region r (DEBRIOT-Methode): Wert des weltweit hergestellten und in der Region r vom Sektor j verwendeten Gutes Regionale inländische Verwendungsmatrix der Region r (DEBRIOT-Methode): Wert des inländisch hergestellten und in der Region r vom Sektor j verwendeten Gutes Regionale inländische Verkaufsmatrix der Region r (DEBRIOT-Methode): Wert des in der Region r hergestellten und vom inländischen Sektor j verwendeten Gutes i. Intraregionale Verkaufsmatrix der Region r (DEBRIOT-Methode): Wert des in der Region r hergestellten und (vom regionalen) in der Region r vom Sektor j verwendeten Gutes i. Regionale auf die Region s bezogene Verkaufsmatrix der Region r (DEBRIOT-Methode): Wert des in der Region r hergestellten und in der Region s vom Sektor j verwendeten Gutes i. Regionale auf die Region r bezogene Verkaufsmatrix der Region s (DEBRIOT-Methode): Wert des in der Region s hergestellten und in der Region r vom Sektor j verwendeten Gutes i. Intraregionale Verkaufsmatrix der Region s (DEBRIOT-Methode): Wert des in der Region s hergestellten und (vom regionalen) in der Region s vom Sektor j verwendeten Gutes i.

i.

i.

#### **Impressum**

#### **Herausgeber**

Ecologic Institut gemeinnützige GmbH Pfalzburger Str. 43/44 10717 Berlin www.ecologic.eu

#### **Inhalt erstellt durch:**

Institut für ökologische Wirtschaftsforschung Potsdamer Straße 105 · D-10785 Berlin [mailbox@ioew.de](mailto:mailbox@ioew.de)

**Web**

http://www.klimzug-radost.de

**ISSN** 2192-314

Das Projekt "Regionale Anpassungsstrategien für die deutsche Ostseeküste" (RADOST) wird im Rahmen der Maßnahme "Klimawandel in Regionen zukunftsfähig gestalten" (KLIMZUG) vom Bundesministerium für Bildung und Forschung (BMBF) gefördert

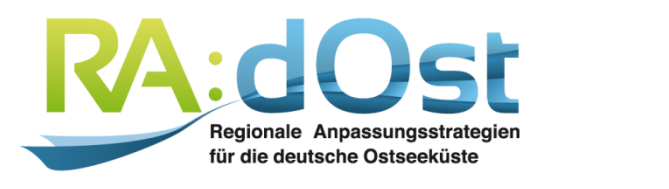

GEFÖRDERT VOM

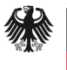

Bundesministerium<br>für Bildung<br>und Forschung

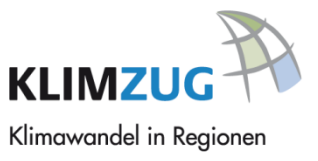